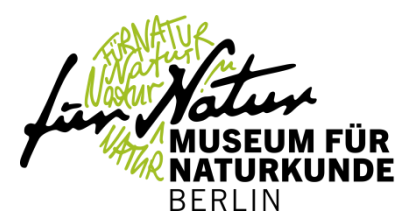

### **Neue Partnerschaften! Öffnung musealer Sammlungen durch digitale Transformation**

Dr. Jana Hoffmann

Museum für Naturkunde Berlin (MfN)

- Leibniz Institut für Evolutions- und Biodiversitätsforschung

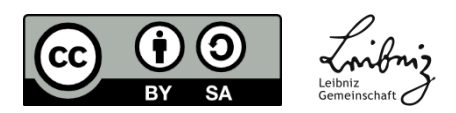

### Das Museum für Naturkunde Berlin Leibniz Institut für Evolutions- und Biodiversitätsforschung

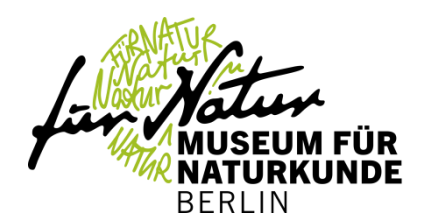

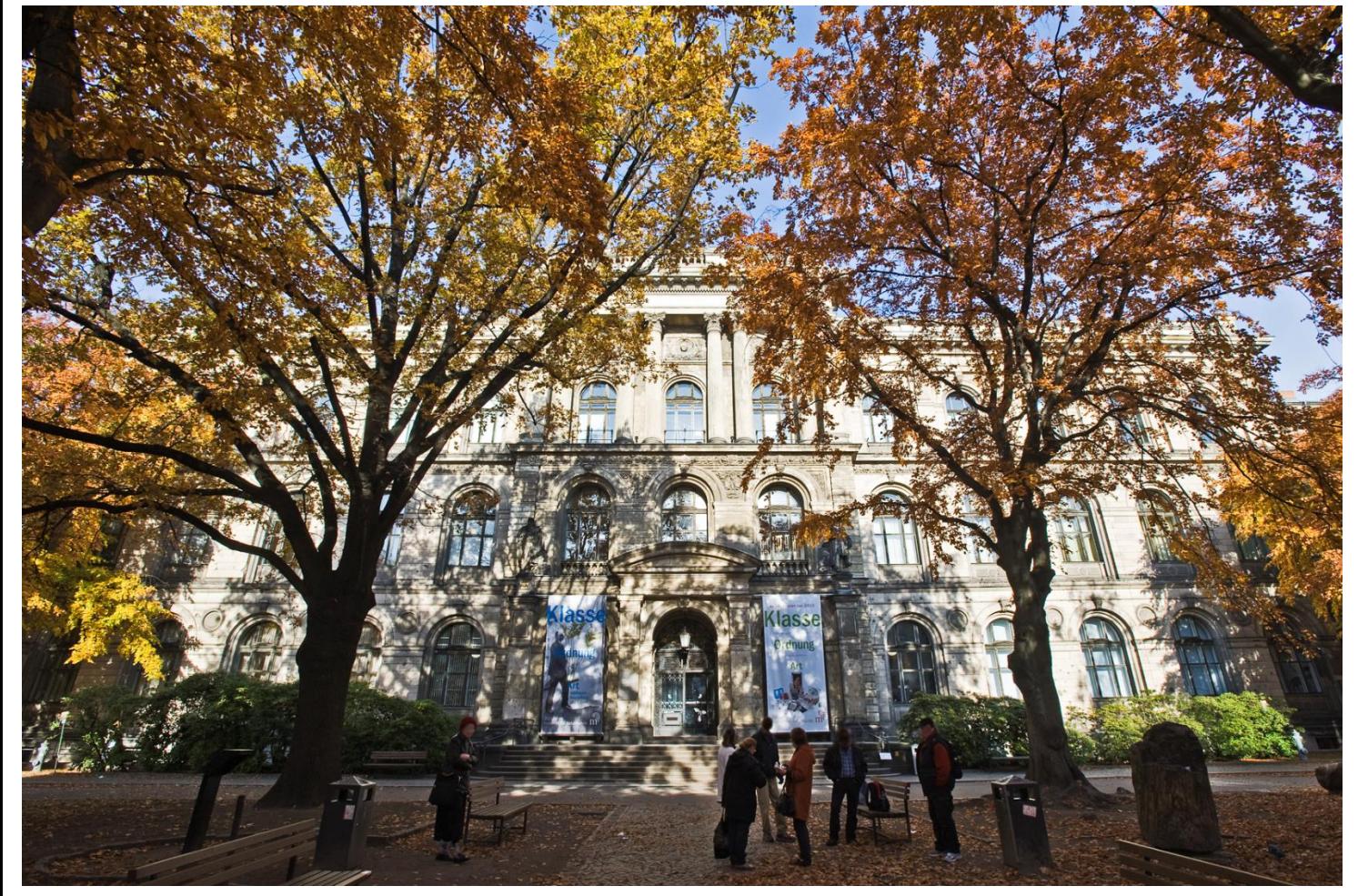

Museums für Naturkunde Berlin, © Carola Radke, MfN

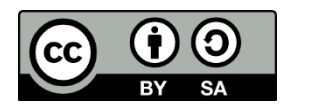

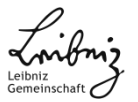

### Das Museum für Naturkunde Berlin Leibniz Institut für Evolutions- und Biodiversitätsforschung

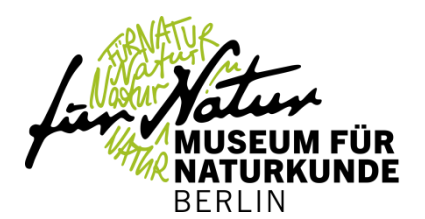

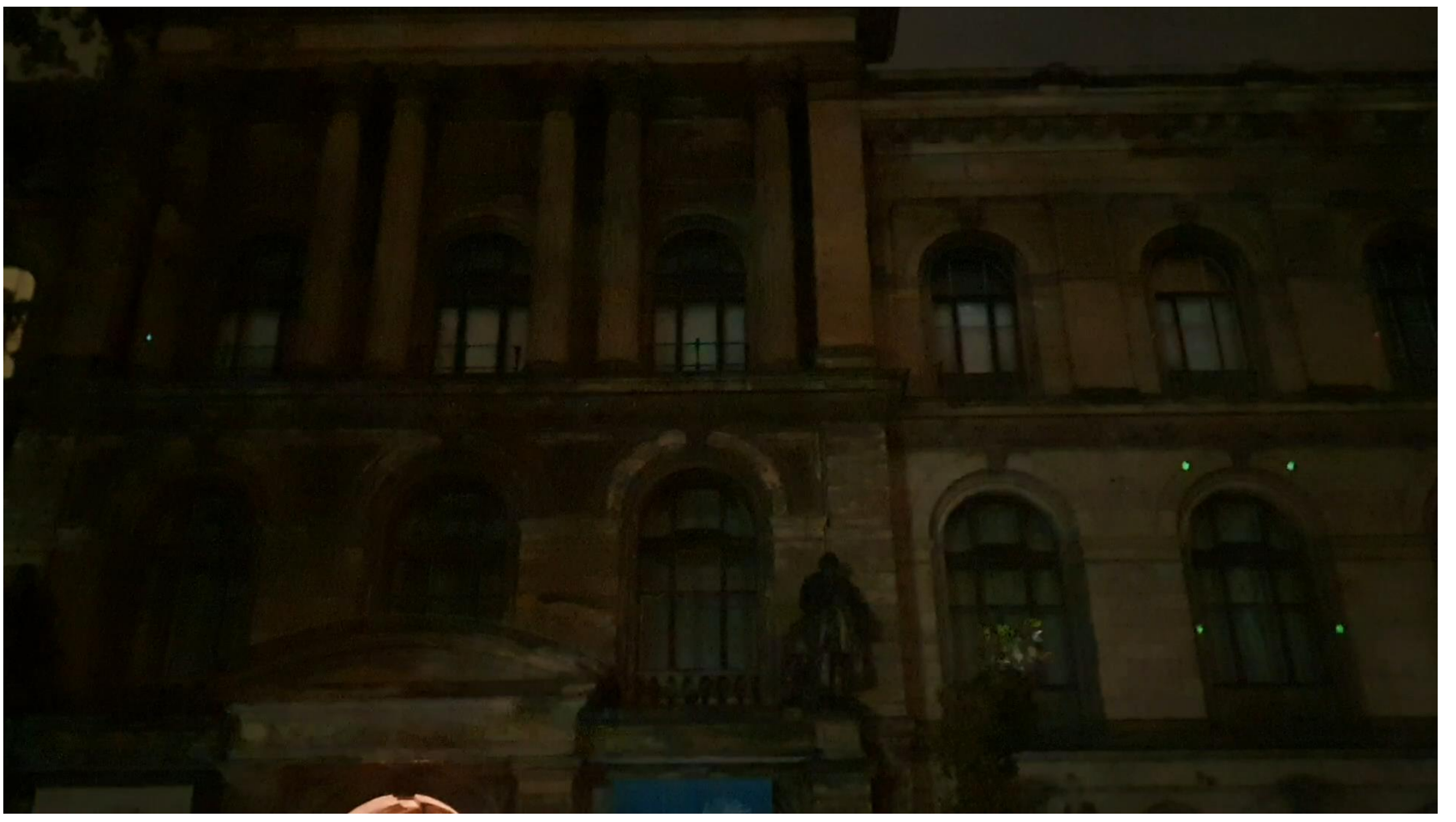

> Festival of Lights, Museum für Naturkunde, 2019, CC-BY J. Hoffmann

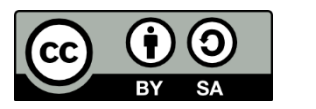

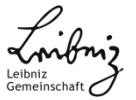

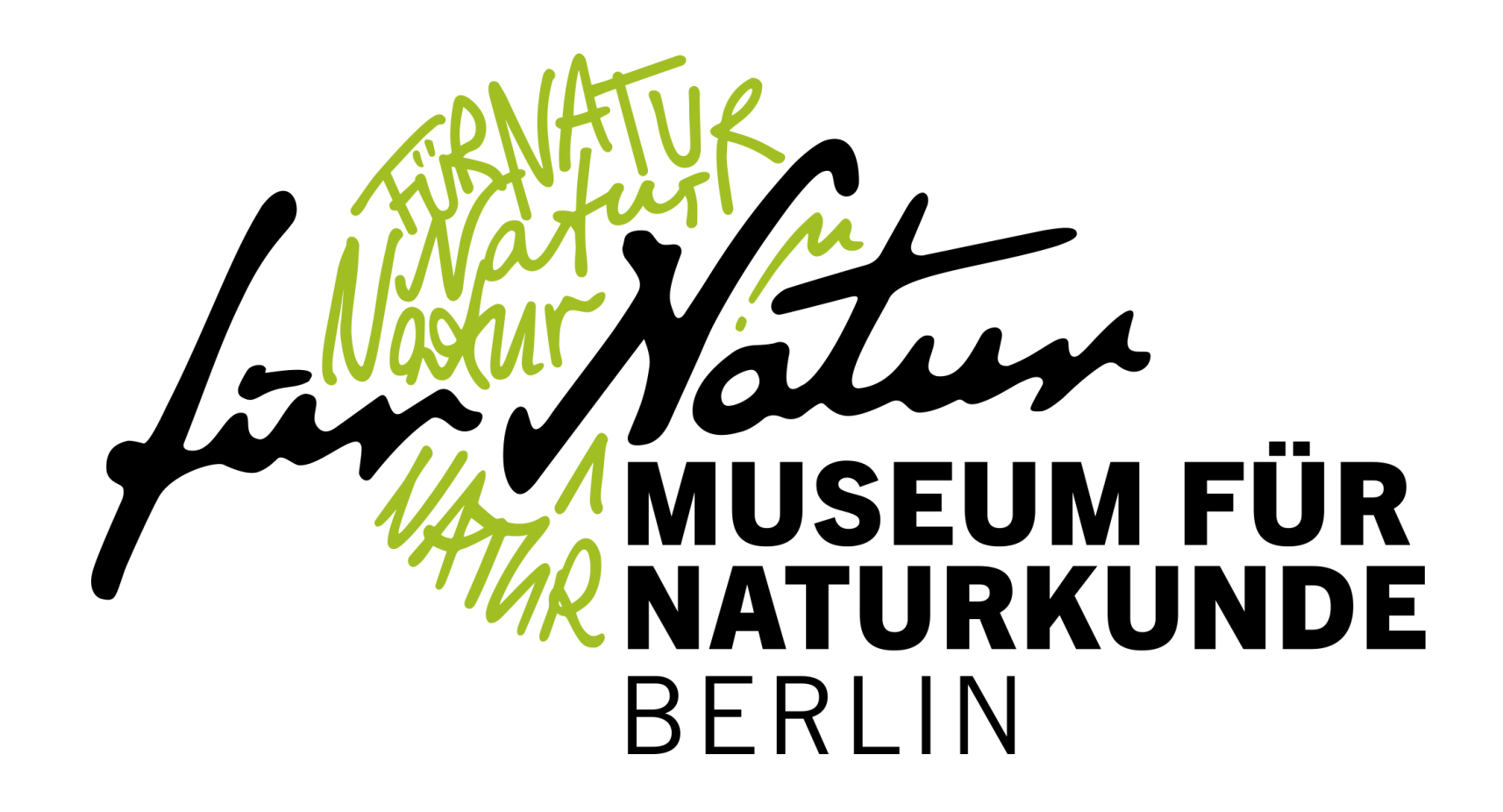

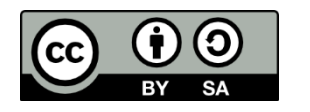

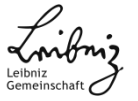

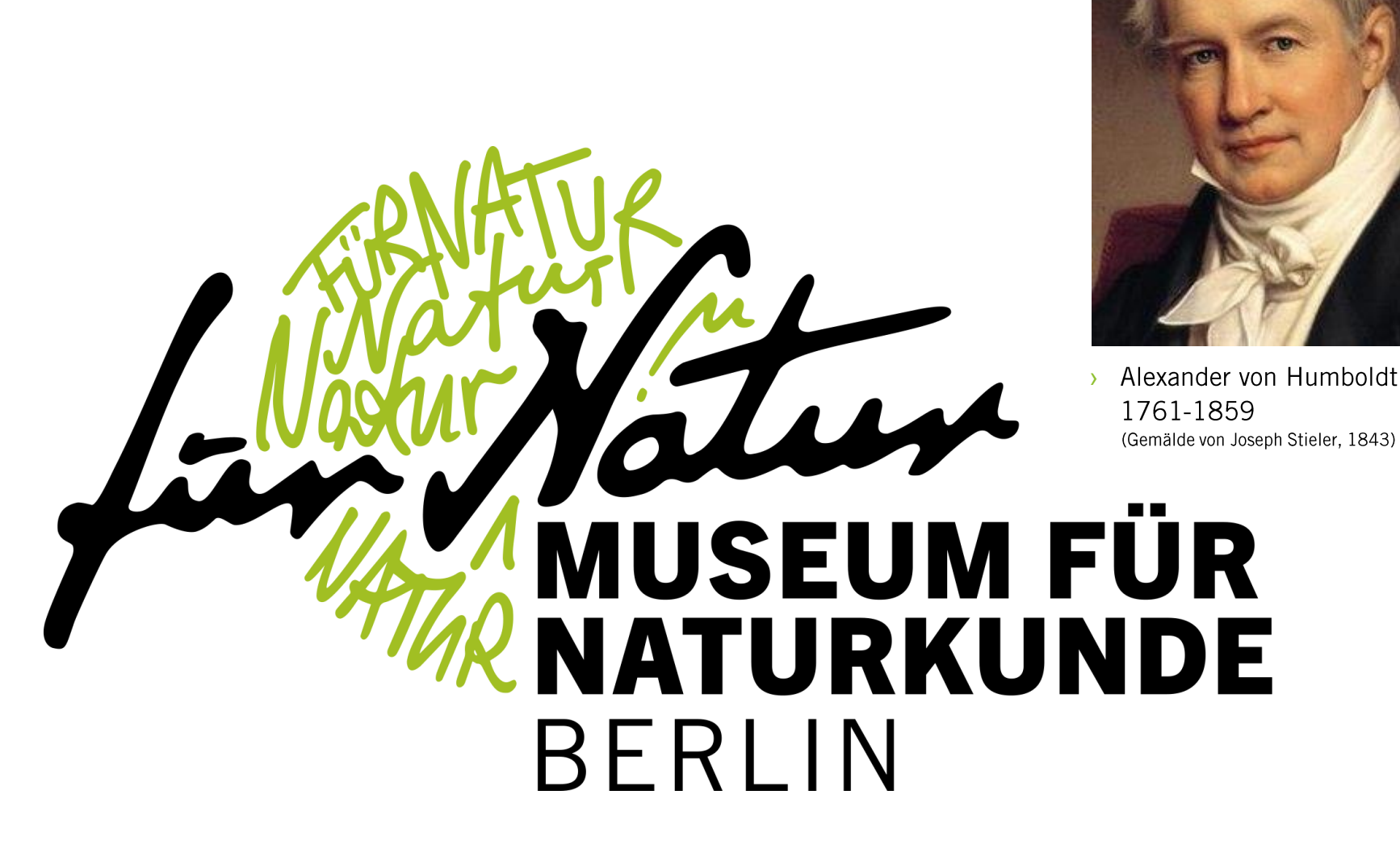

> Logo Animation Museum für Naturkunde: https://youtu.be/ 190xqv2C74

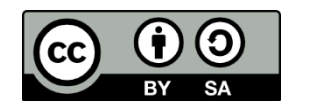

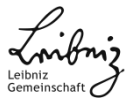

### Das Museum für Naturkunde Berlin Beispiel für Öffnung: Open Science Broschüre

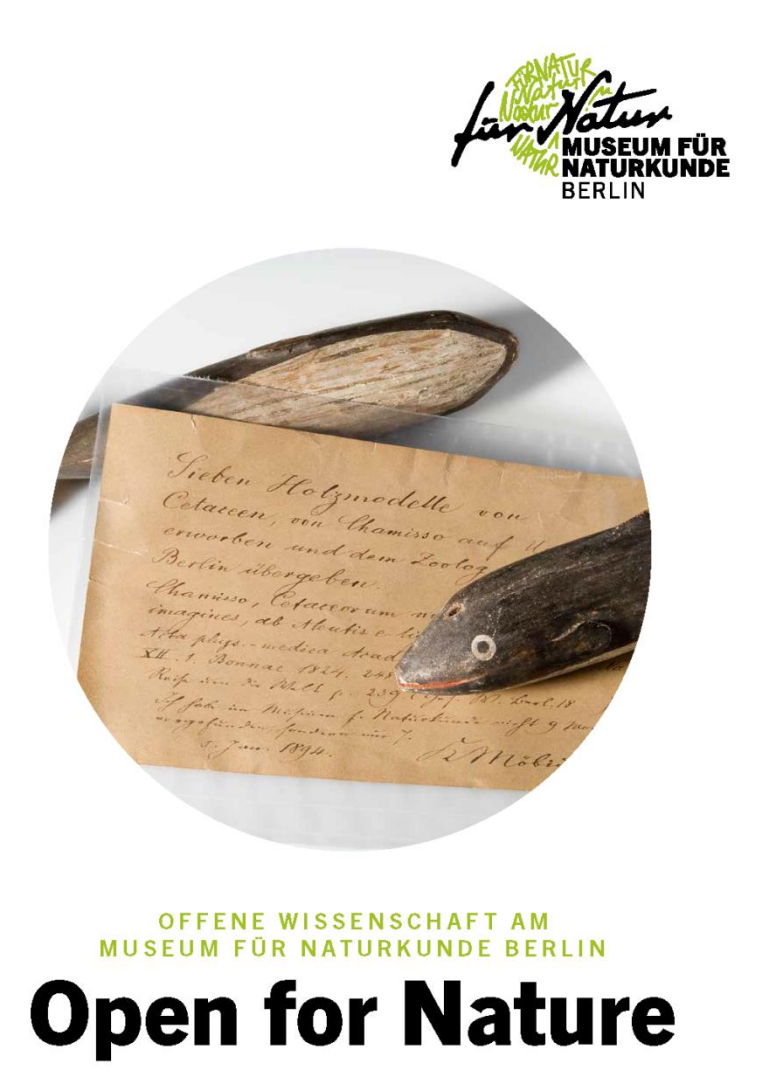

> https://doi.org/10.7479/tnnh-h2vc

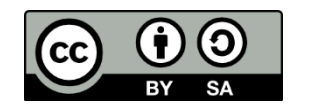

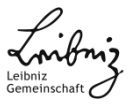

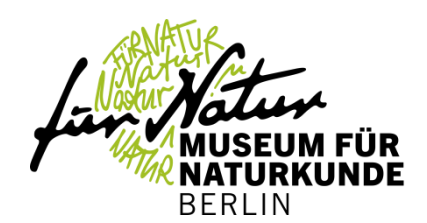

# Naturkundemuseen als Wissensspeicher der belebten und unbelebten Natur

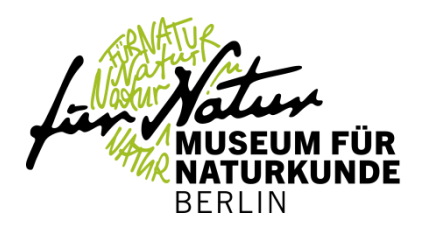

- Orte für die langfristige Aufbewahrung wissenschaftlicher Sammlungen  $=$  "Bewahrungsauftrag"
- > Wissenschaftliche Sammlungen:
	- bestehen aus **Beleg**exemplaren für die Beschreibung der rezenten Flora und Fauna, der vergangenen Biodiversität (Fossilien) sowie der unbelebten Natur terrestrischen wie extraterrestrischen Ursprung
	- $\rightarrow$  sind Teil unseres kulturellen, wissenschaftlichen Erbes
	- $\rightarrow$  werden kontinuierliche durch allgemeine Forschungstätigkeiten erweitert
	- › sind für die Forschungsgemeinschaft weltweit "frei" zugängig (physisch)
- Bibliothek & Archive (Tierstimmenarchiv, Historische Arbeitsstelle)

Dies schließt digitale Sammlungsobjekte ein!!!

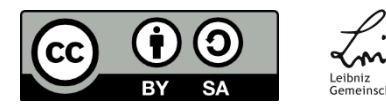

### Naturkundemuseen als Forschungsmuseen

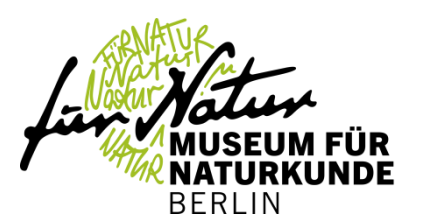

- $\rightarrow$  aktive, thematisch getriebener Forschung in den verschiedenen Disziplinen auf der Grundlage der wissenschaftlichen Sammlungen
- $\rightarrow$  Multidisziplinäre Einrichtung
	- $\rightarrow$  Klassische biologische Forschungsdisziplinen
	- Geologie (Paläontologie, Mineralogie)  $\sum_{i=1}^{n}$
	- $\rightarrow$  zunehmend historische und soziologische Forschung
- > Anreicherung des Sammlungsobjekts (digital, analog) mit weiteren Forschungsdaten

### $\rightarrow$  gutes Forschungsdatenmanagement erforderlich!

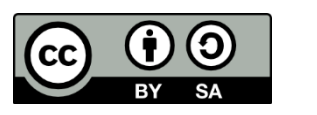

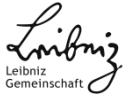

Naturkundemuseen als Wissensspeicher der belebten und unbelebten Natur

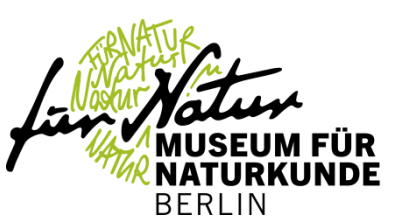

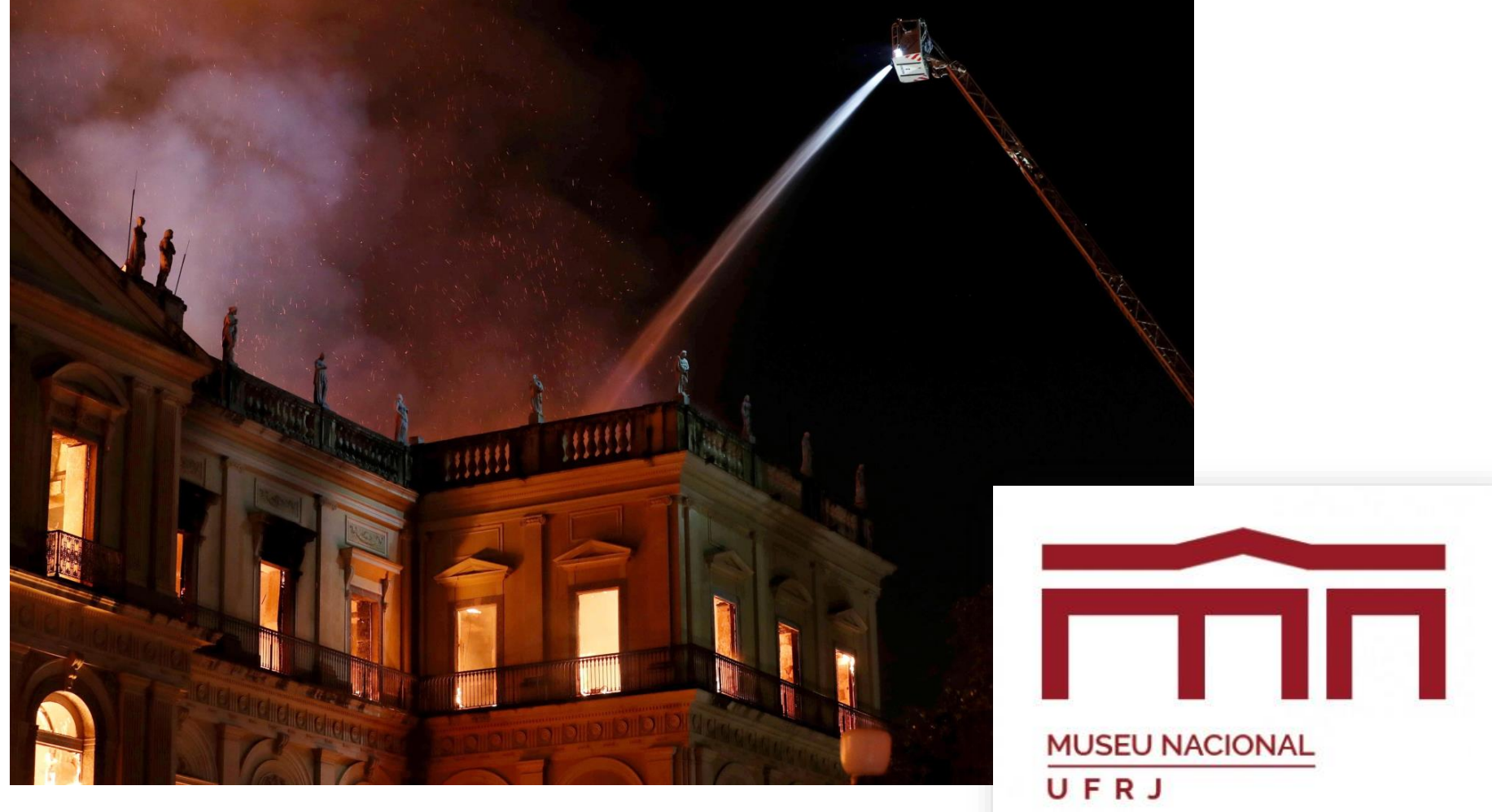

> National Museum Rio De Janeiro, 2. September 2018 (Marcelo Sayao, PAP/EPA)

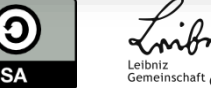

### Naturkundemuseen als Wissensspeicher der belebten und unbelebten Natur

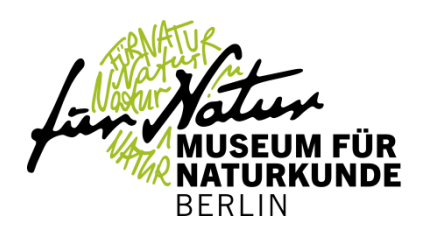

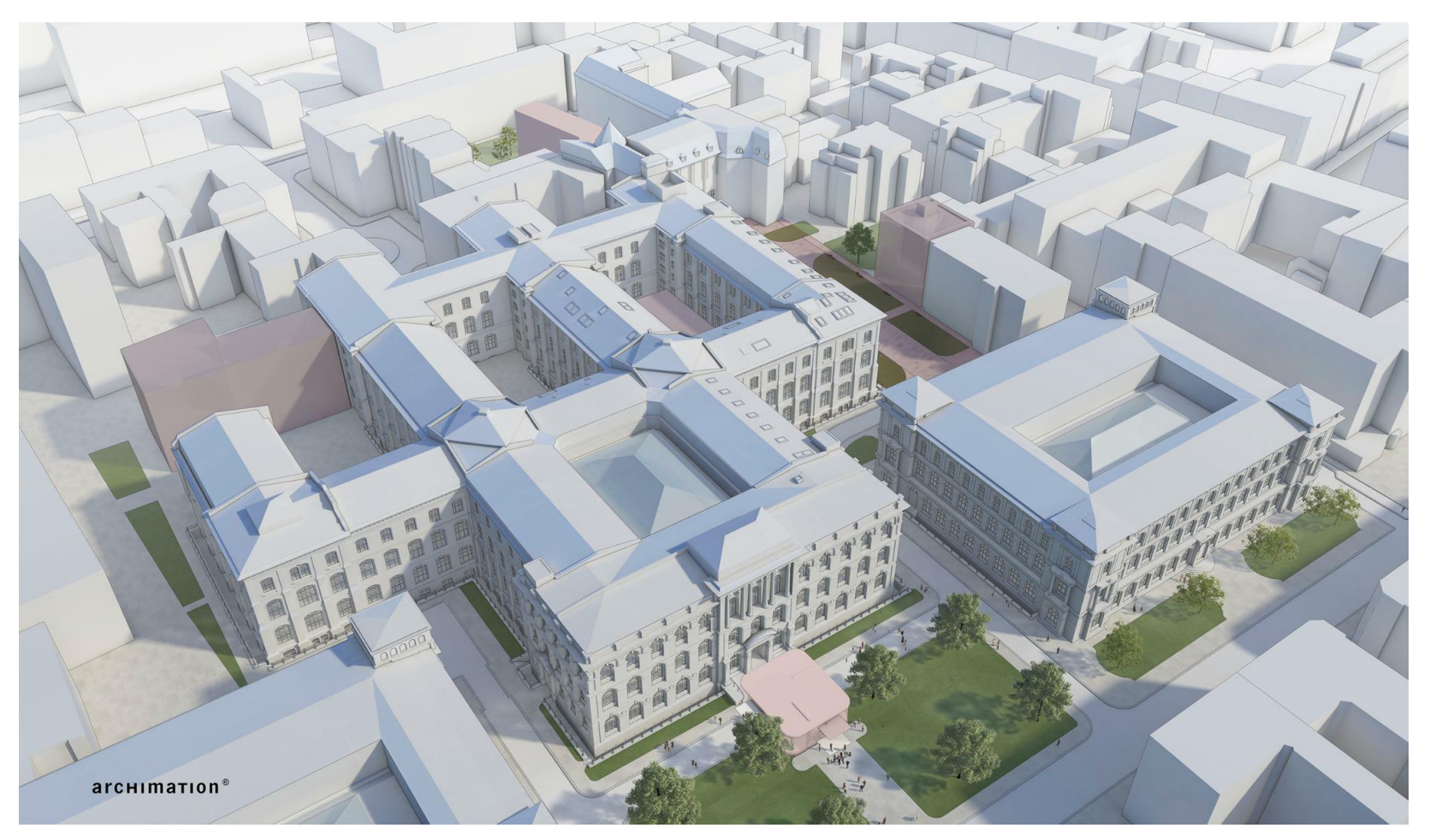

> Zukunftsplan Museum für Naturkunde Berlin, Start 2019/2020

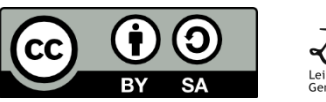

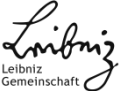

### **Forschungsbereich am MfN** Digitale Welt und Informationswissenschaft

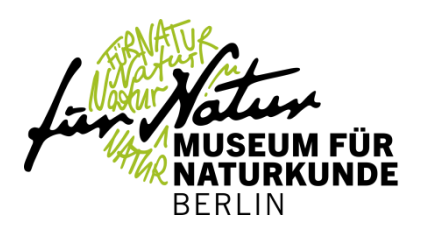

### $\rightarrow$  Forschungsabteilungen:

- **Biodiversitätsinformatik**  $\overline{\phantom{0}}$
- $\rightarrow$  Wissenschaftsdatenmanagement

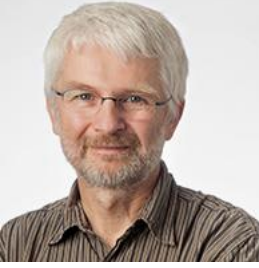

Karl-Heinz Frommolt

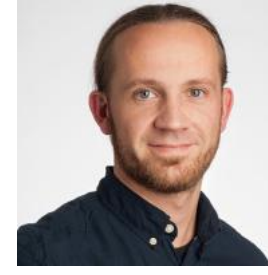

Falko Glöckler

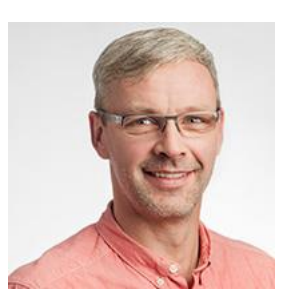

Wolfram Fritzsch

Jens Dobberthin

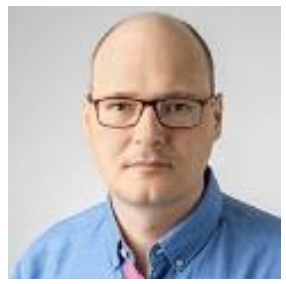

### > Infrastrukturen:

Elisa Herrmann

Mareike Petersen

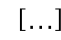

- > IT Forschungsinfrastruktur (Visualisierung, Mustererkennung)
- Datenmanagementinfrastruktur (Sammlungsdaten, Medienrepositorien)  $\sum_{i=1}^{n}$
- Bibliothek und Informationsversorgung  $\overline{\phantom{a}}$
- $\rightarrow$  Tierstimmenarchiv (digitale Sammlungsinfrastruktur)

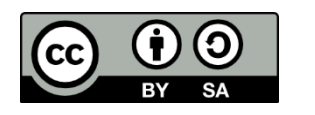

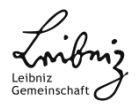

### Forschungsbereich am MfN Digitale Welt und Informationswissenschaft

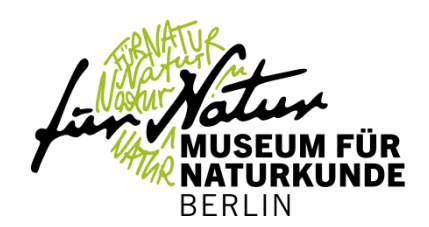

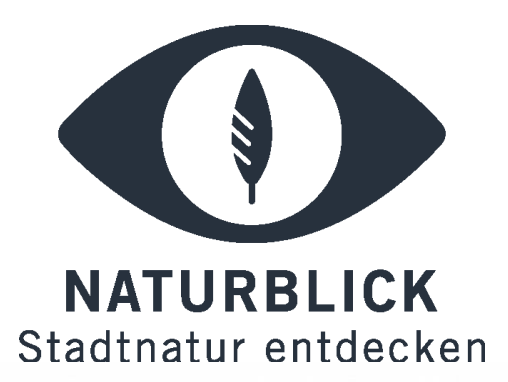

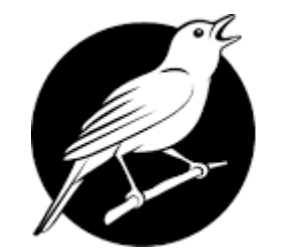

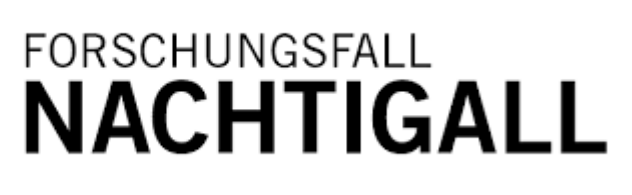

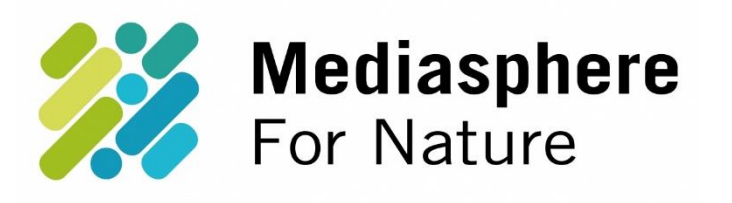

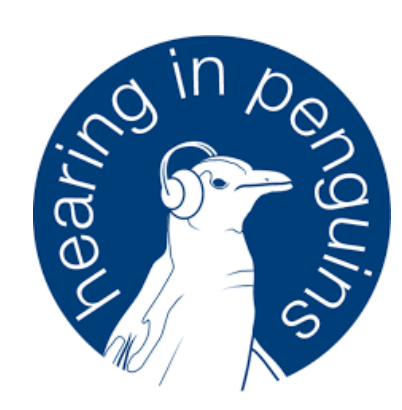

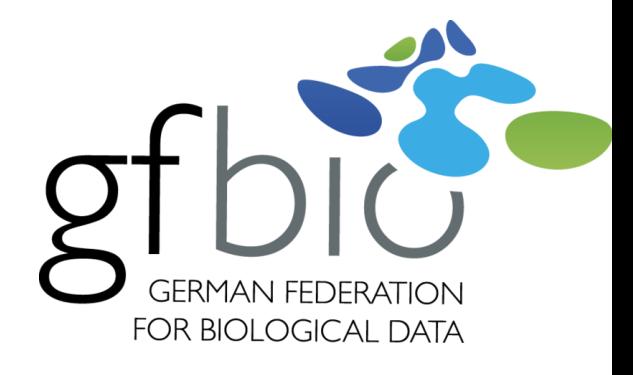

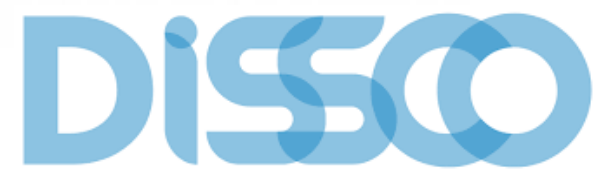

Distributed System of Scientific Collections

SYNTHESYS<sup>+</sup>1 **Synthesis of Systematic Resources** a DiSSCo project

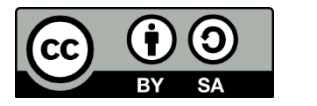

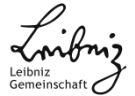

# **Digitale Transformation der musealen Sammlungen**

### Die Sache mit den "Sammlungsdaten"

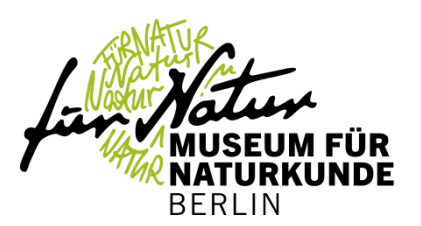

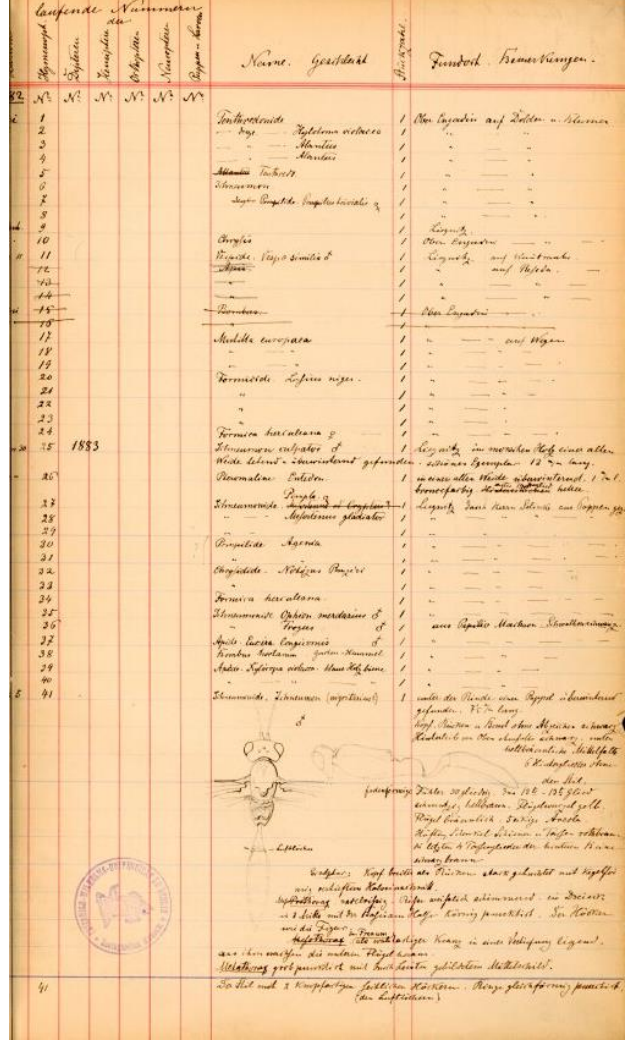

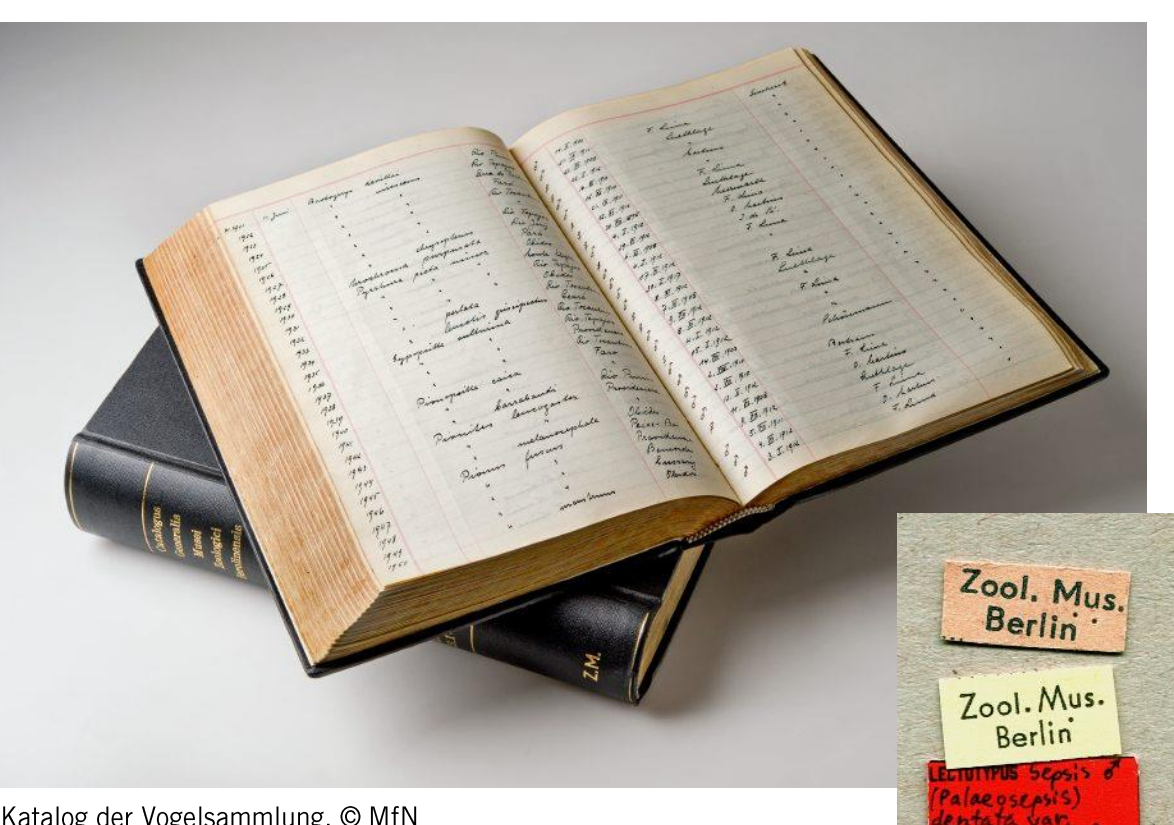

> Katalog der Vogelsammlung, © MfN

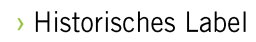

aculata 4926 A. Ozerov

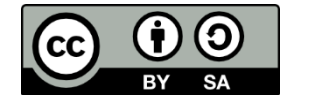

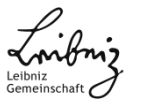

> Diptera "Beckler "Katalog, Museum für Naturkunde

# Digitale Erschließung und Objektdigitalisierung

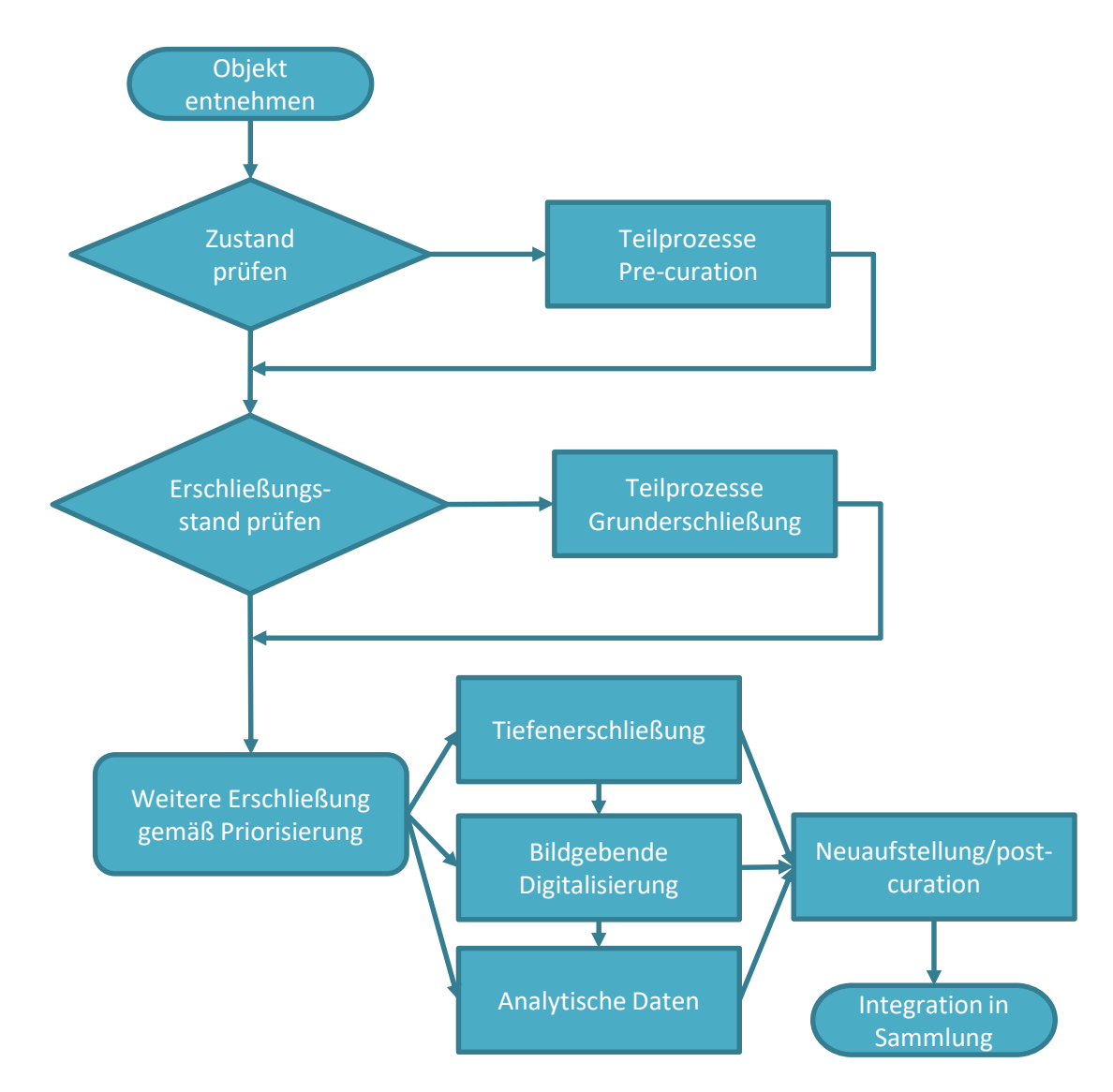

FUR **BERLIN** 

> schematischer Digitalisierungsprozess, Berger et al. (in prep)

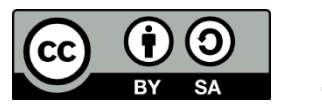

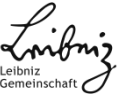

#### FUR NATURKUNDE **BERLIN** dentification Gathering **Type** rap, dip net et roiect. Expedition Former Coll ID **Digitized Label** Image living Documents Digitized specimer Acquisition Research Provenience Object Type **Institution Associated Digitized specime** material Collection Part of object **Number** Coll ID  $L1$  $L2$ of individuals **Minimum** - 5 extent e.g. Developmental stage **Sex** Types Object Type: Status Pers. Glob. ID details Weigth **Disclosure level** Title / Scientific name **Notes** Condition Storage Storage location Preparation **Title** Notes Collector Verbatim Information **Gathering site** Date

Standards der inhaltlichen Erschließung

> (Minimal)Standards der inhaltlichen Erschließung, Petersen et al. (in prep)

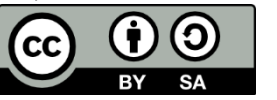

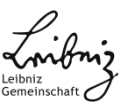

### Sammlungsdaten in der Welt von Linked Open Data

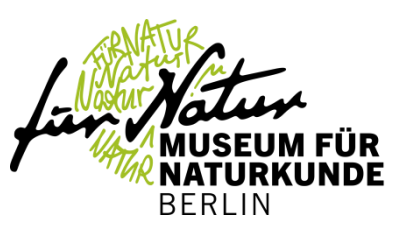

- > Referenzierung eines Sammlungsobjektes über "Museumsnummern"
	- $\rightarrow$  Nicht ein-eindeutig bzw. global einzigartig
	- > Aggregatoren verwenden oft eigene Identifikatoren(systeme)
- $\rightarrow$  ungeeignet als "Anker" für die Sammlungsentität im Internet entsprechen nicht FAIR-Prinzipien  $\rightarrow$

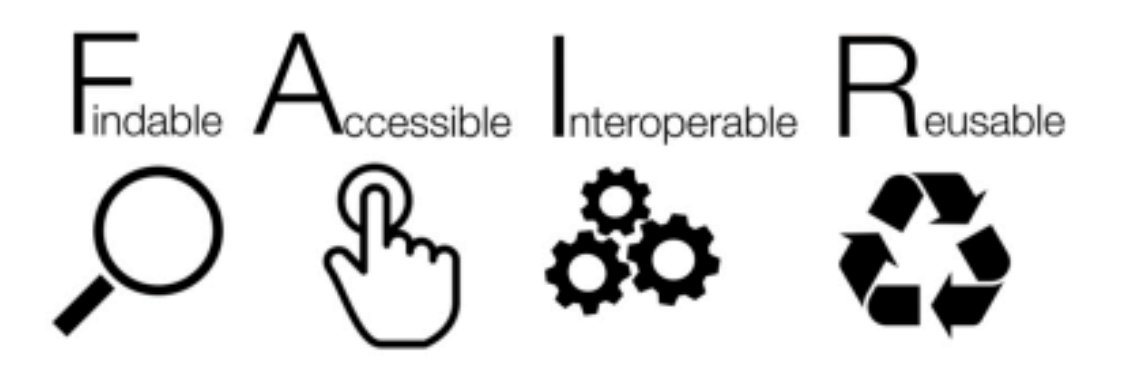

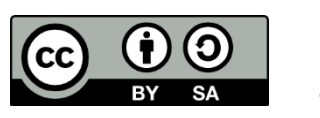

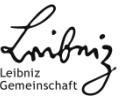

### Sammlungsdaten in der Welt von Linked Open Data

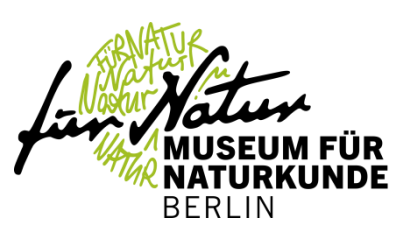

### http://coll.mfn-berlin.de/u/MFN MIN 2004 9752.html

http://coll.mfn-berlin.de/u/MFN MIN 2004 9752.rdf

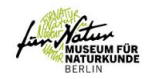

#### **COLLECTION**

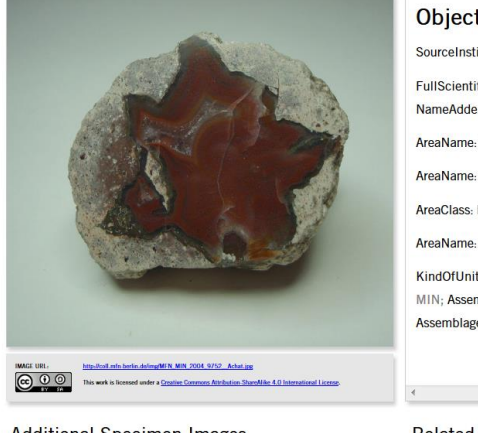

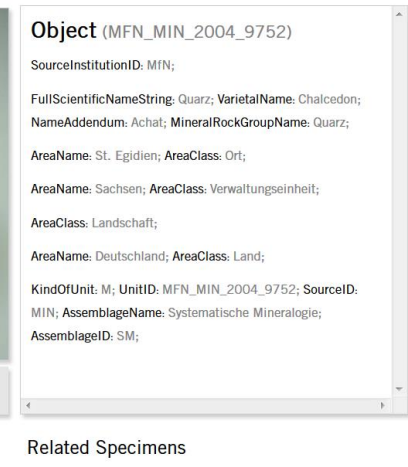

### **Additional Specimen Images**

.<br>Museum für Naturkunde, Leibniz-Institut für Evolutions- und Biodiversitätsforschung<br>.andesunmittelbare rechtsfähige Stiftung des öffentlichen Rechts<br>.andesunmittelbare rechtsfähige Stiftung des öffentlichen Rechts

Telefon: +49 (0)30 889140-8591 | Fax: +49 (0)30 889140-8814<br>information books and the state of the state of the state of the state of the state of the state of the state o 1 | Web: https://www.museumfuernaru

#### $<$ rdf:RDF $>$

 $\lt$ !--This is metadata about this metadata document--> <rdf:Description rdf:about="http://coll.mfnberlin.de/u/MFN MIN 2004 9752"> <dc:creator>Simple PHP RDF Script</dc:creator> <dc:created>2018-12-05 07:05:27</dc:created> </rdf:Description>  $\leq$ !--This is metadata about the accession--> <rdf:Description rdf:about="http://coll.mfnberlin.de/u/MFN MIN 2004 9752"> <!-- Assertions made in simple Dublin Core --> <dc:title>MfN Collection Object</dc:title> <dwc:associatedMedia>http://coll.mfnberlin.de/img/MFN MIN 2004 9752.jpg</dwc:associatedMedia> <dwc:SampleID>http://coll.mfnberlin.de/u/MFN MIN 2004 9752</dwc:SampleID> <owl:partOf rdf:resource="">MIN</owl:partOf> <rdf:type rdf:resource="http://www.w3.org/2002/07/owl#Thing"/> </rdf:Description>  $\lt$ /rdf:RDF>

Güntsch, A. et al. 2017. Actionable, Long-Term Stable, and Semantic Web Compatible Identifiers for Access to Biological Collection Objects. DATABASE 2017(1):bax003. DOI: 10.1093/database/bax003

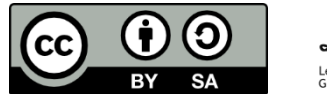

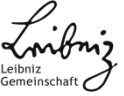

### Der Weg zurück zum Objekt ...

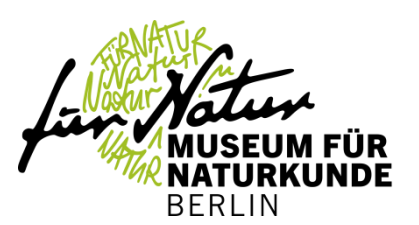

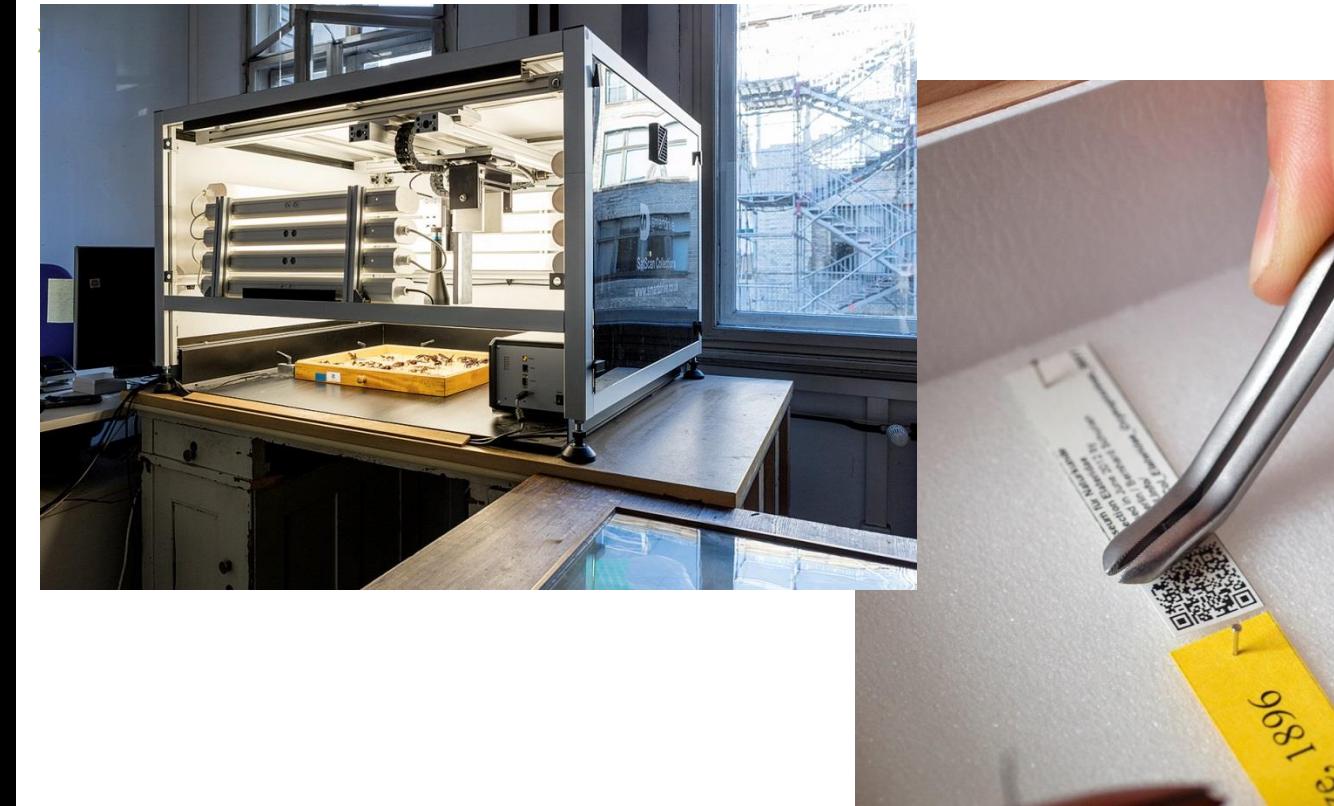

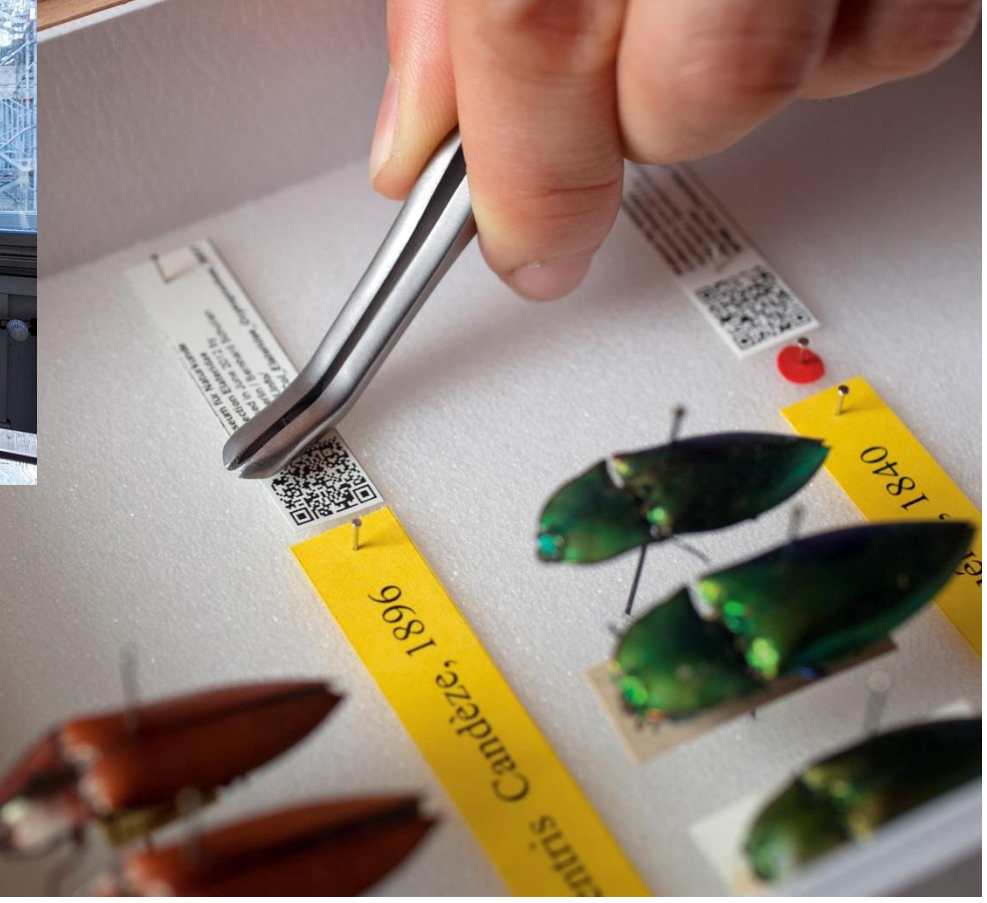

> Sat-Scan am MfN Berlin und Vorbereitung mit QR Codes, © Schurian, MfN

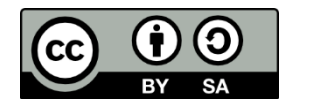

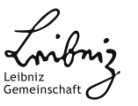

### Der Weg zurück zum Objekt ...

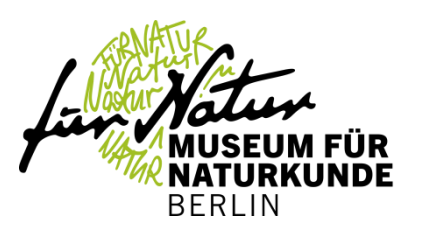

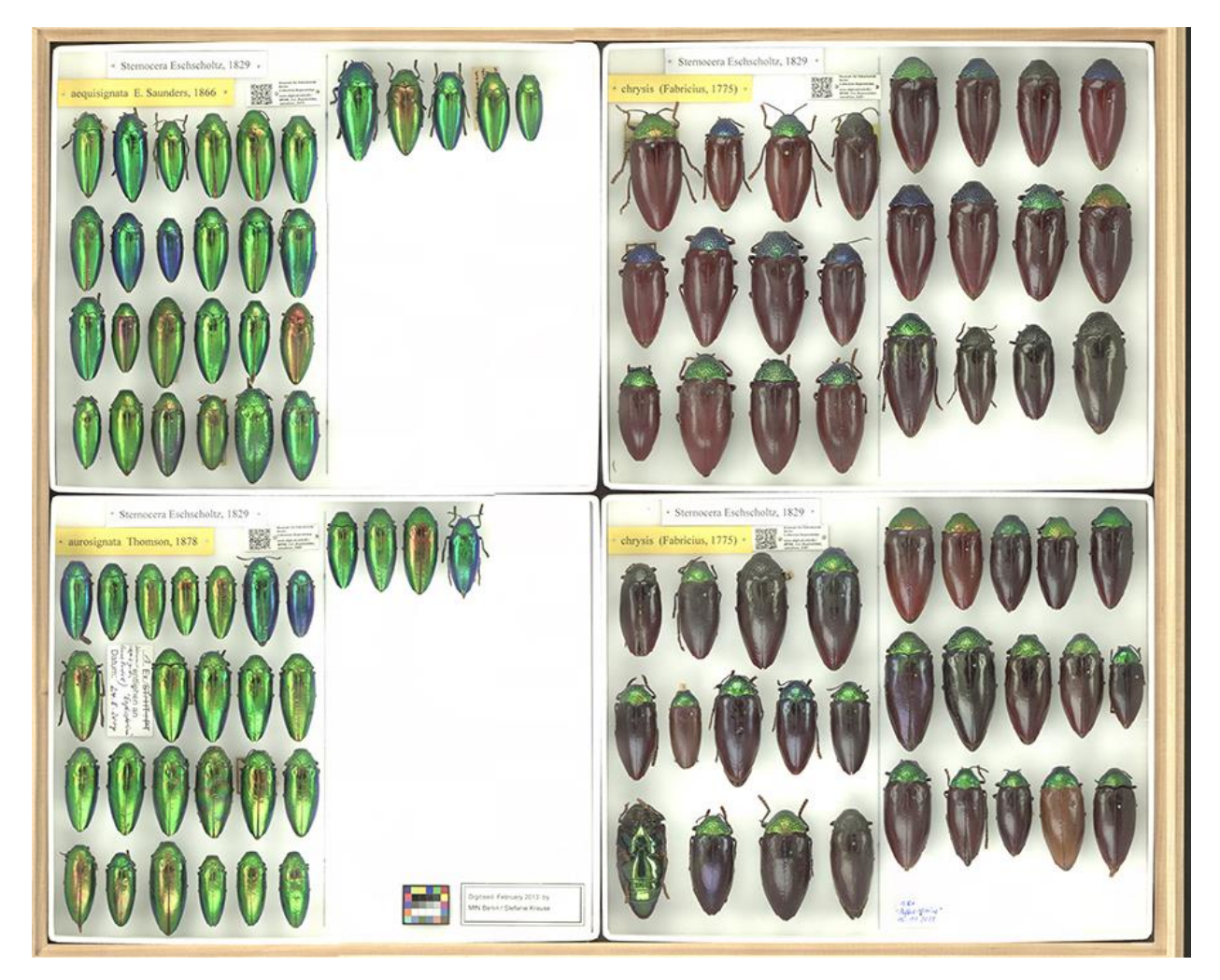

> Insektenkasten (Käfer) als Gigapixelbild mittel Sat-Scan Einrichtung aufgenommen, CC-O

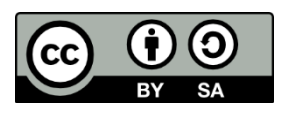

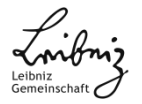

**Datenpublikation**

### Publikation von Sammlungsdaten im Internet Sammlungsdatenbanken

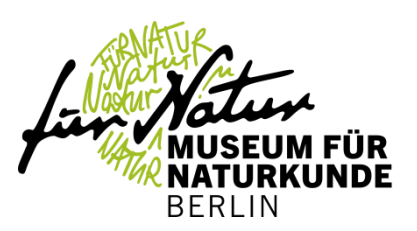

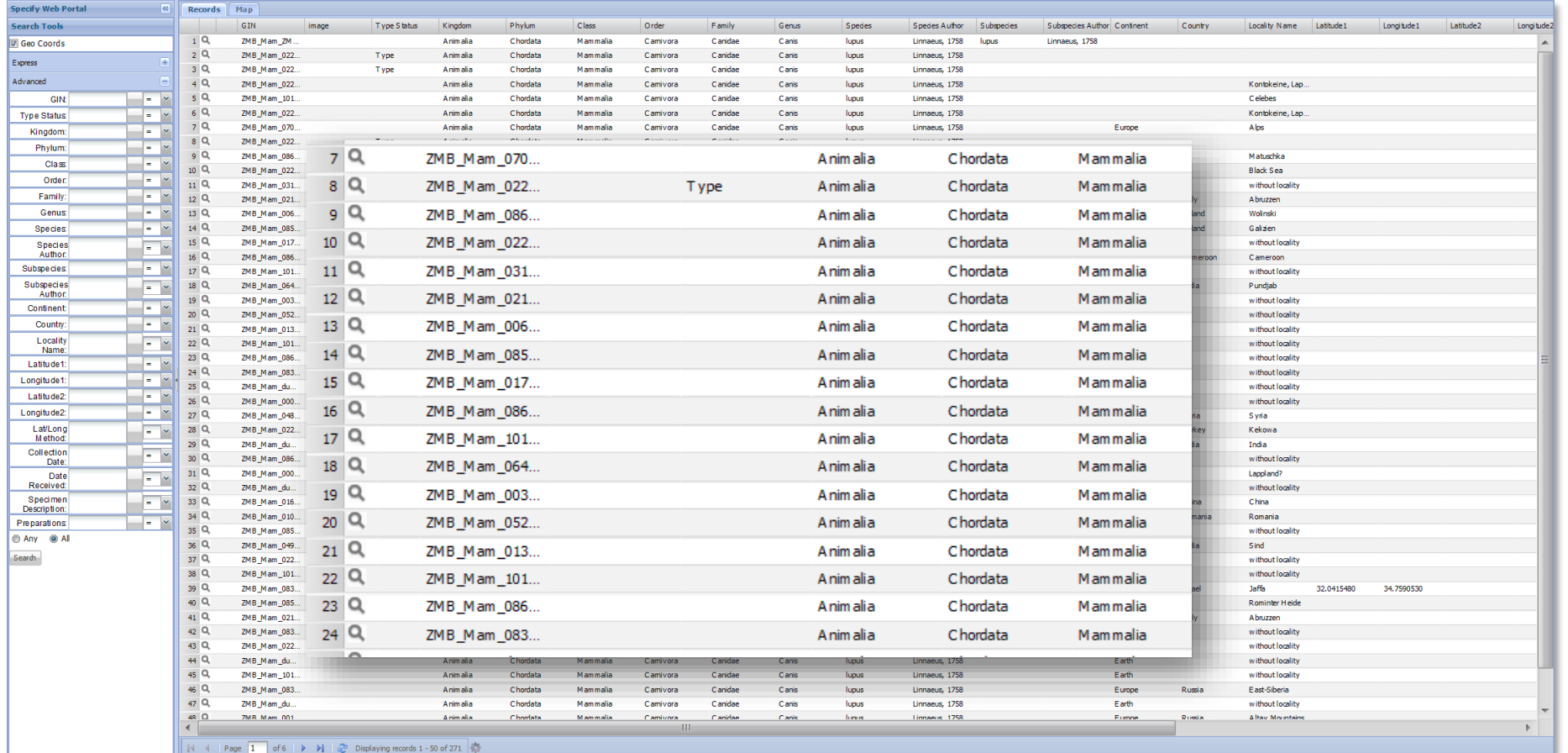

> Auszug Portal Sammlungsdatenbank Säugetiere (Specify), Museum für Naturkunde

### http://coll.mfn-berlin.de/portal

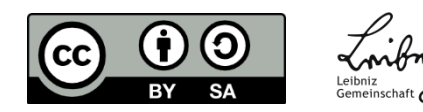

### Publikation von Sammlungsdaten im Internet **Thematische Portale**

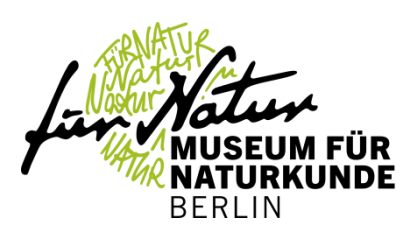

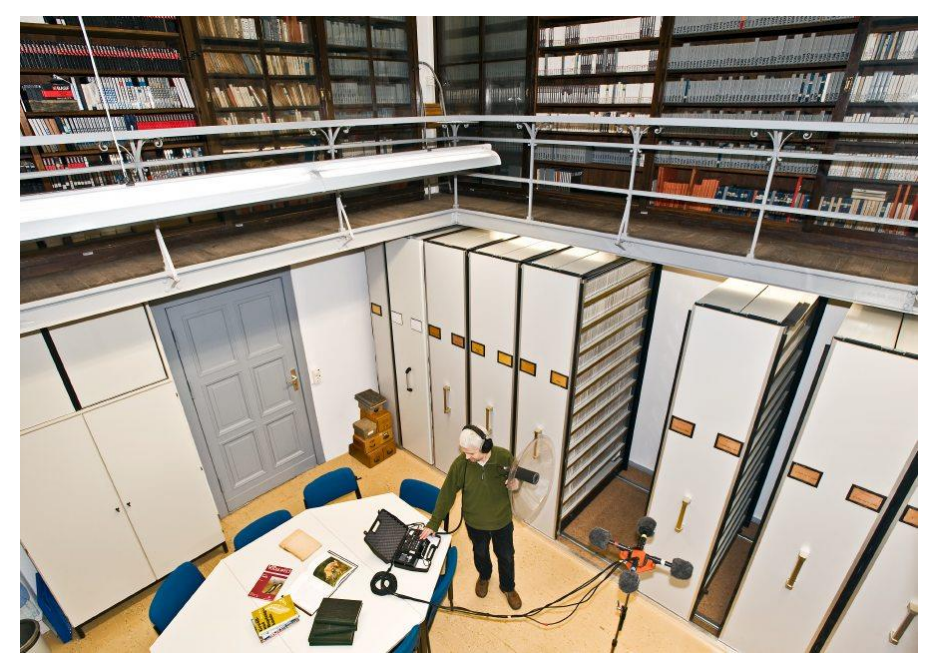

> Tierstimmenarchiv, Museum für Naturkunde, © Hwa Ja Goetz, MfN

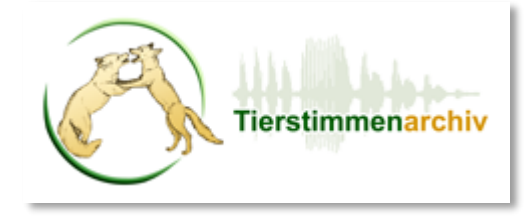

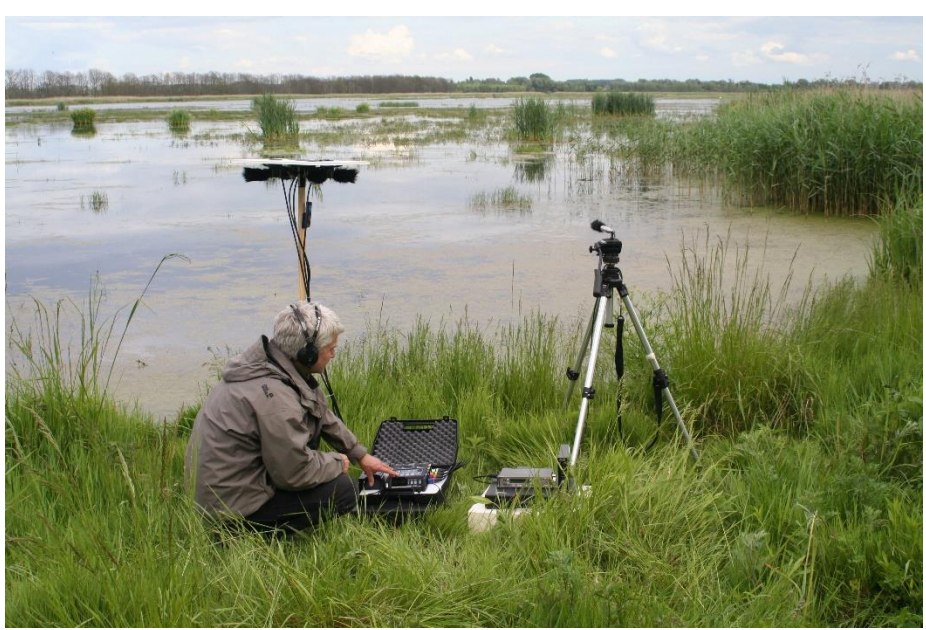

> Bioakustisches Monitoring im Feld. © Frommolt, MfN

http://www.tierstimmenarchiv.de/

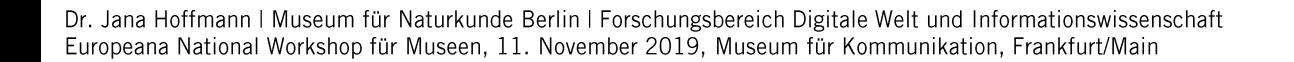

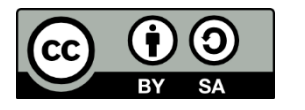

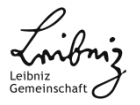

### Publikation von Sammlungsdaten im Internet Institutseigene Rechercheportale

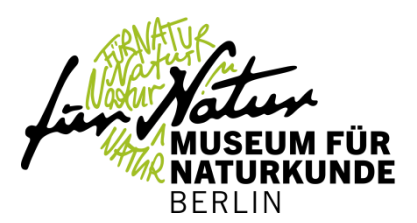

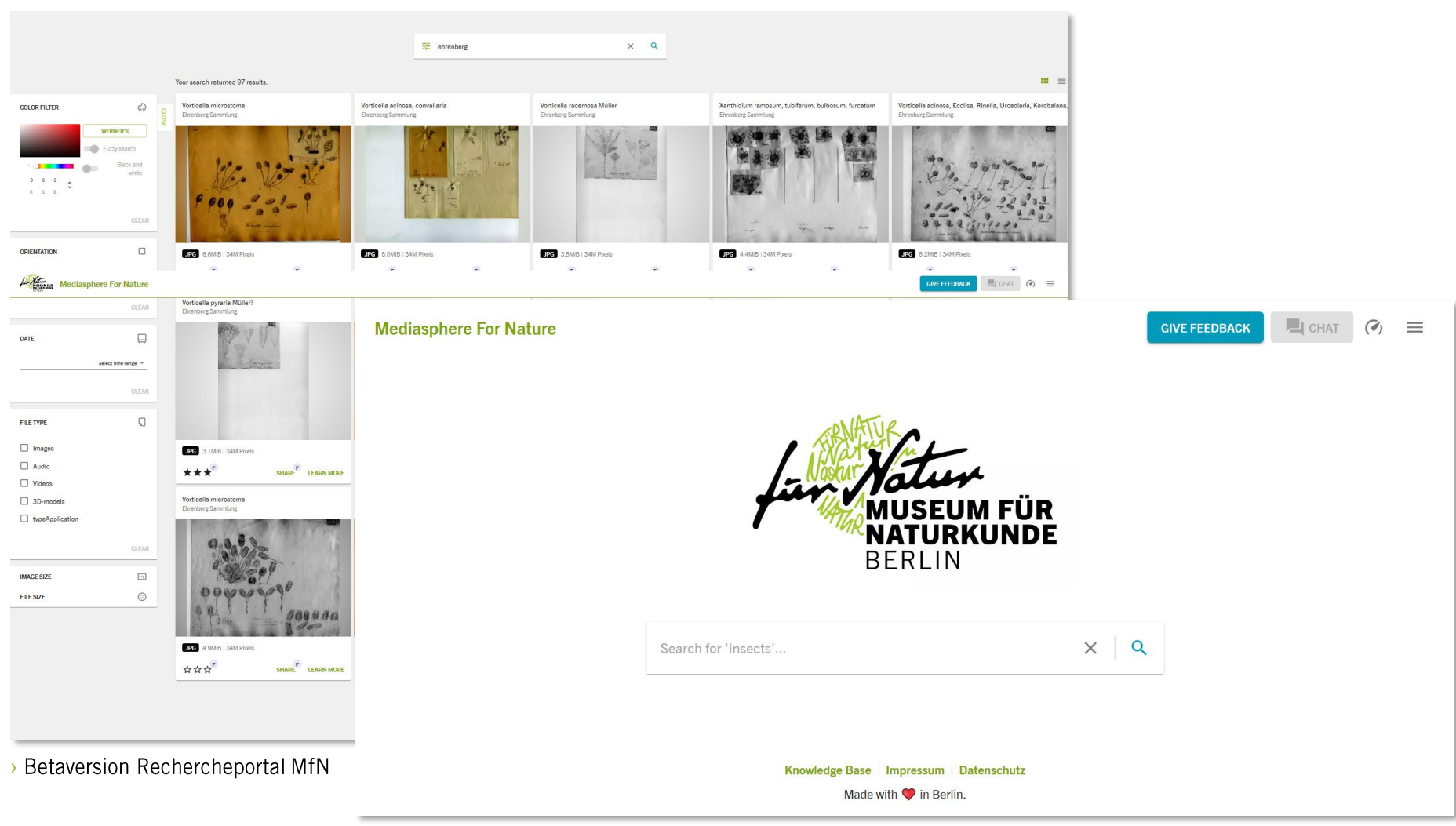

Dr. Jana Hoffmann | Museum für Naturkunde Berlin | Forschungsbereich Digitale Welt und Informationswissenschaft Europeana National Workshop für Museen, 11. November 2019, Museum für Kommunikation, Frankfurt/Main

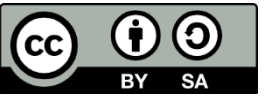

Leibniz

Gemeinscha

### Publikation von Sammlungsdaten im Internet Datenpublikationen (Mensch/Maschine)

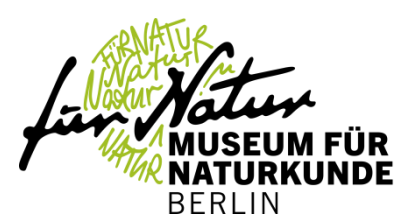

### http://coll.mfn-berlin.de/dataset/10.7479/qs1j-mnjp

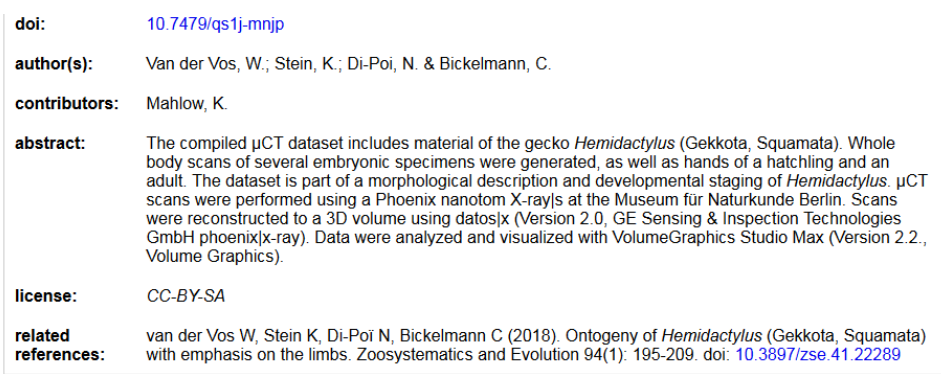

### **Dataset: Ontogeny of Hemidactylus**

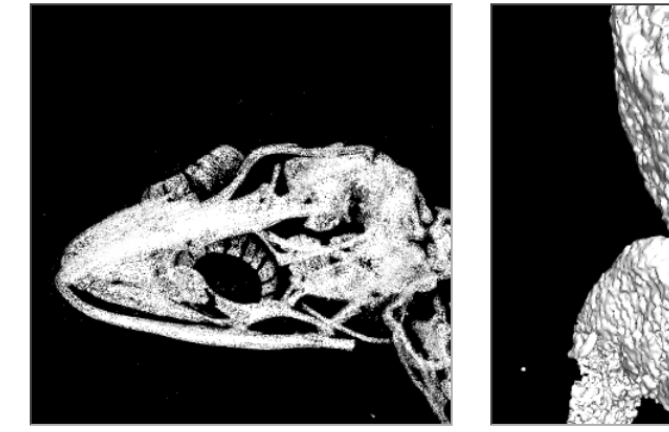

A stage L embryo of Hemidactylus (CA2017\_002). See van der Vos et al. 2018, fig. 3P, R. full screen download

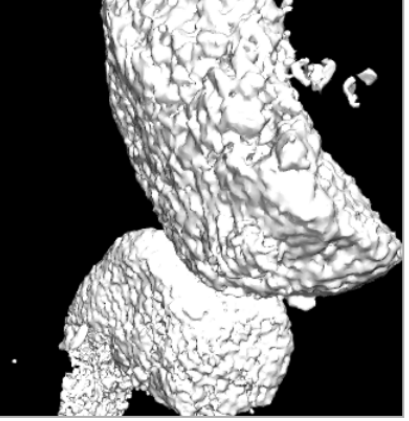

Hemidactylus, stage G embryo (CA2017\_004), shown in va der Vos et al. 2018, fig. 3B. Note the calcified elements. full screen download

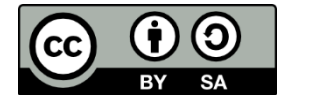

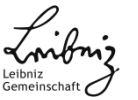

**Datenaggregation**

# Aggregation von Sammlungsdaten über **Datenaustauschstandards**

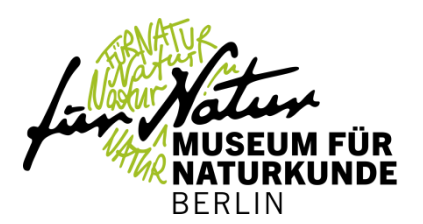

> Austauschstandards (XML-basiert) für Sammlungs- und Beobachtungsdaten

- Access to Biological Collection Data (ABCD)
- > Extension for Geosciences (ABCD EFG)

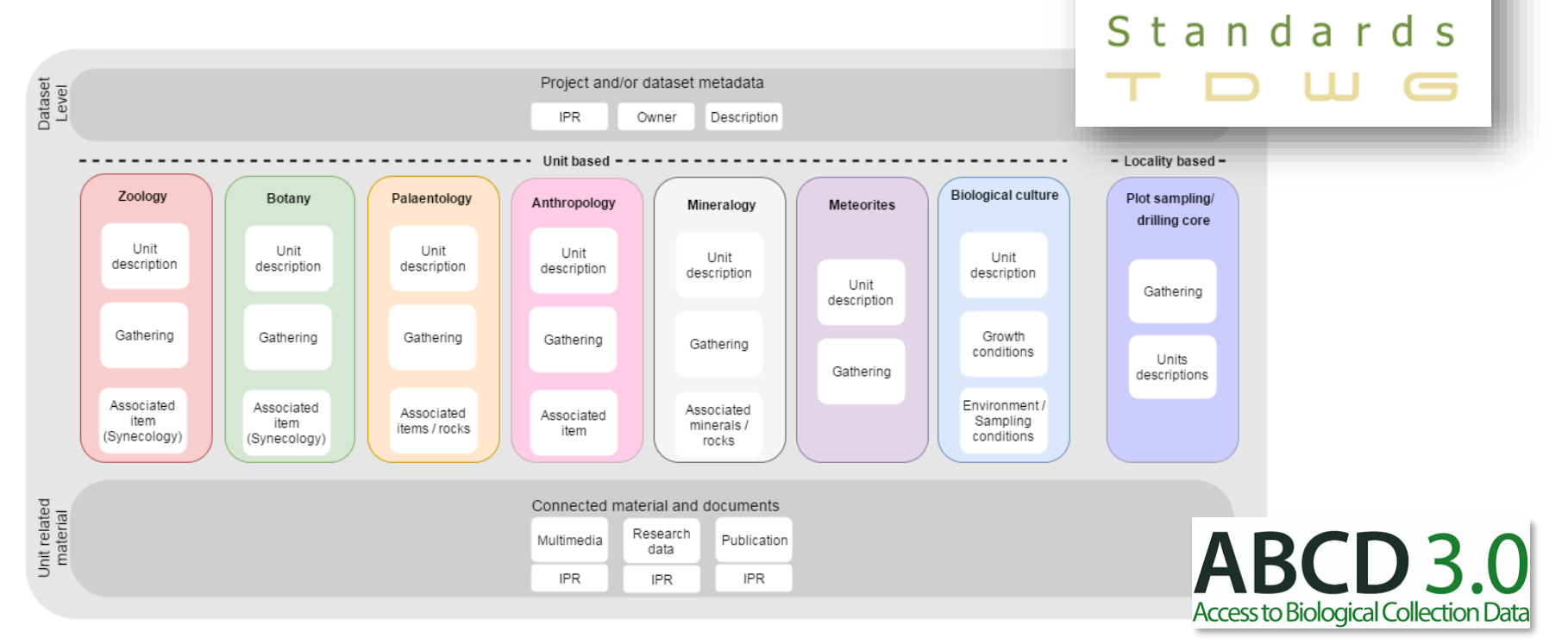

> ABCD 3.0 (DFG-LIS): https://abcd.biowikifarm.net/wiki/, z.B. Petersen et al. 2018 https://doi.org/10.5194/fr-21-47-2018

Dr. Jana Hoffmann | Museum für Naturkunde Berlin | Forschungsbereich Digitale Welt und Informationswissenschaft Europeana National Workshop für Museen, 11. November 2019, Museum für Kommunikation, Frankfurt/Main

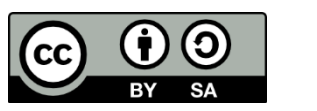

Biodiversity

Information

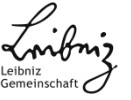

### Aggregation von Sammlungsdaten über **Datenaustauschstandards**

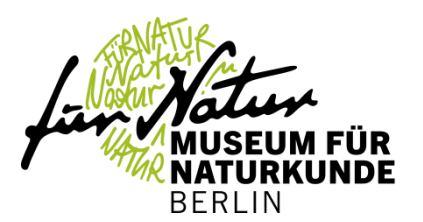

- > Austauschstandards (XML-basiert) für Sammlungs- und Beobachtungsdaten
	- Access to Biological Collection Data (ABCD)
	- > Extension for Geosciences (ABCD EFG)
- > Standardisierte Austauschprotokolle
	- > BioCase Provider Software (BPS) www.biocase.org/products/provider\_software/
- Interoperabilität mit anderen Standards
- Anbindung an verschiedene Aggregatoren über nur *eine* Schnittstelle, z.B.
	- GBIF, www.gbif.org  $\sum_{i=1}^{n}$
	- GeoCASe, www.geocase.eu  $\sum_{i=1}^{n}$
	- Europeana, www.europeana.eu  $\lambda$
	- GFBio, www.gfbio.org

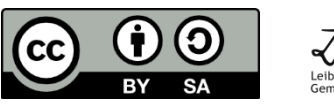

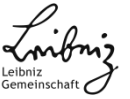

# Beispiele für Aggregatoren

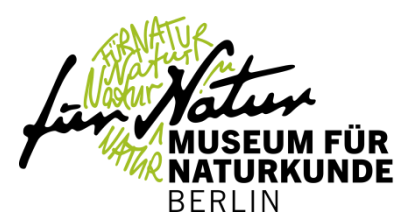

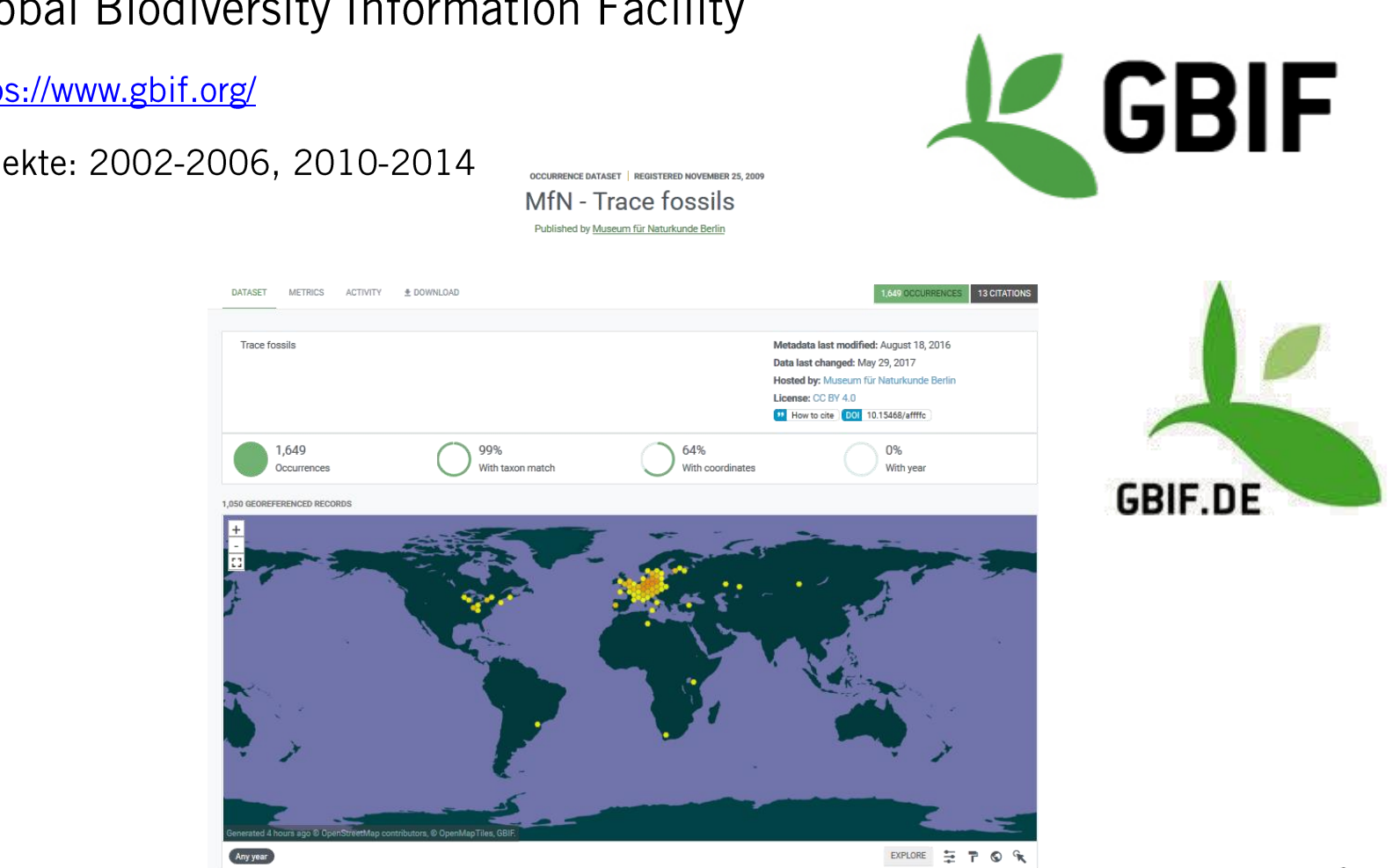

**Global Biodiversity Information Facility**  $\sum_{i=1}^{n}$ 

- > https://www.gbif.org/
- > Projekte: 2002-2006, 2010-2014

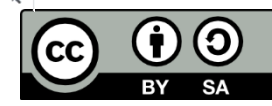

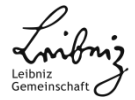

# Beispiele für Aggregatoren

- Opening Up the Natural History Heritage for Europeana  $\rightarrow$ 
	- > Projektbeginn 2011, http://open-up.eu/

Exhibitions \* Blog \*

Filter by: All

 $\overline{\phantom{0}}$ 

> Natural History Aggregator

Collections \* Explore \*

 $\mathbf{P}_{\text{collections}}$ 

A Return to Home / Sources - Europeana Collections

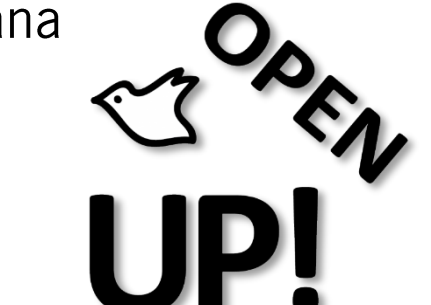

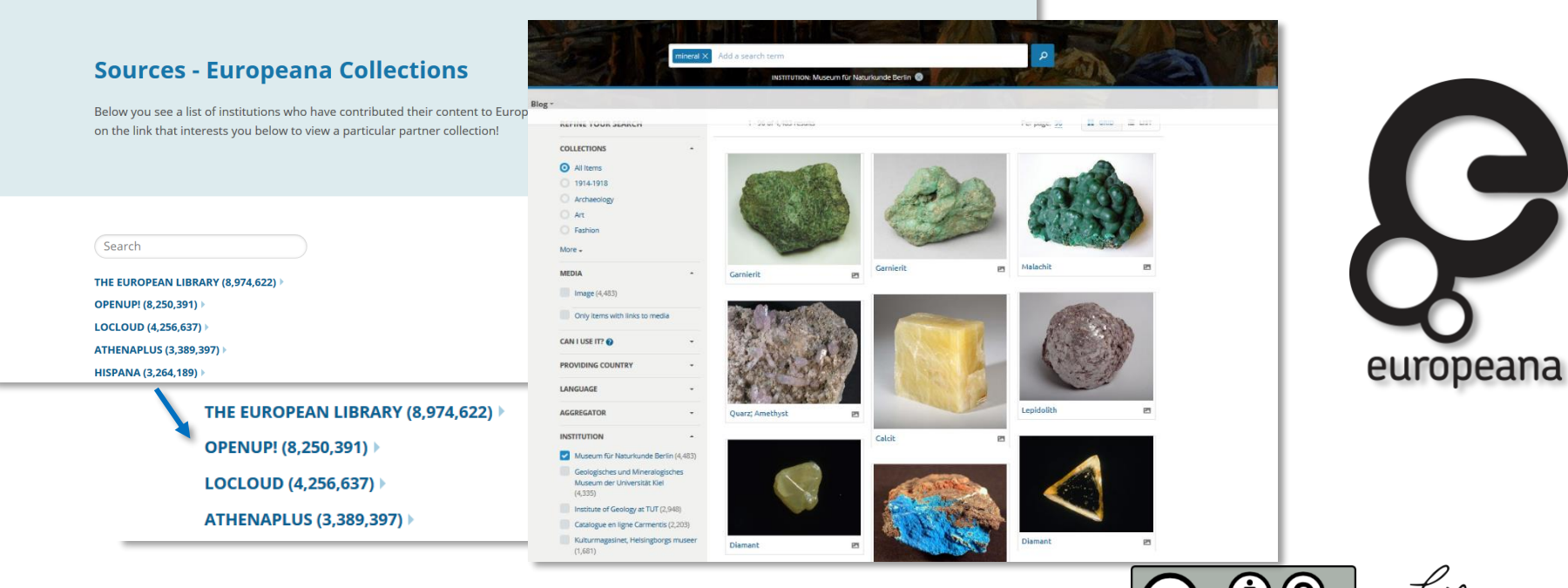

**OUR SITES** 

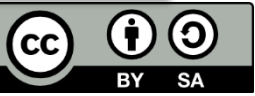

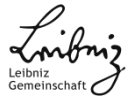

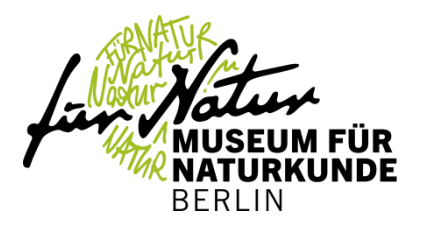

### Synergien bei der Aggregation von Sammlungsdaten

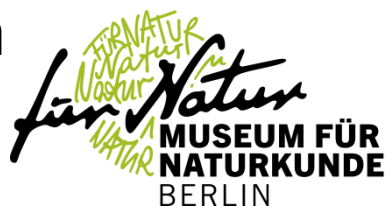

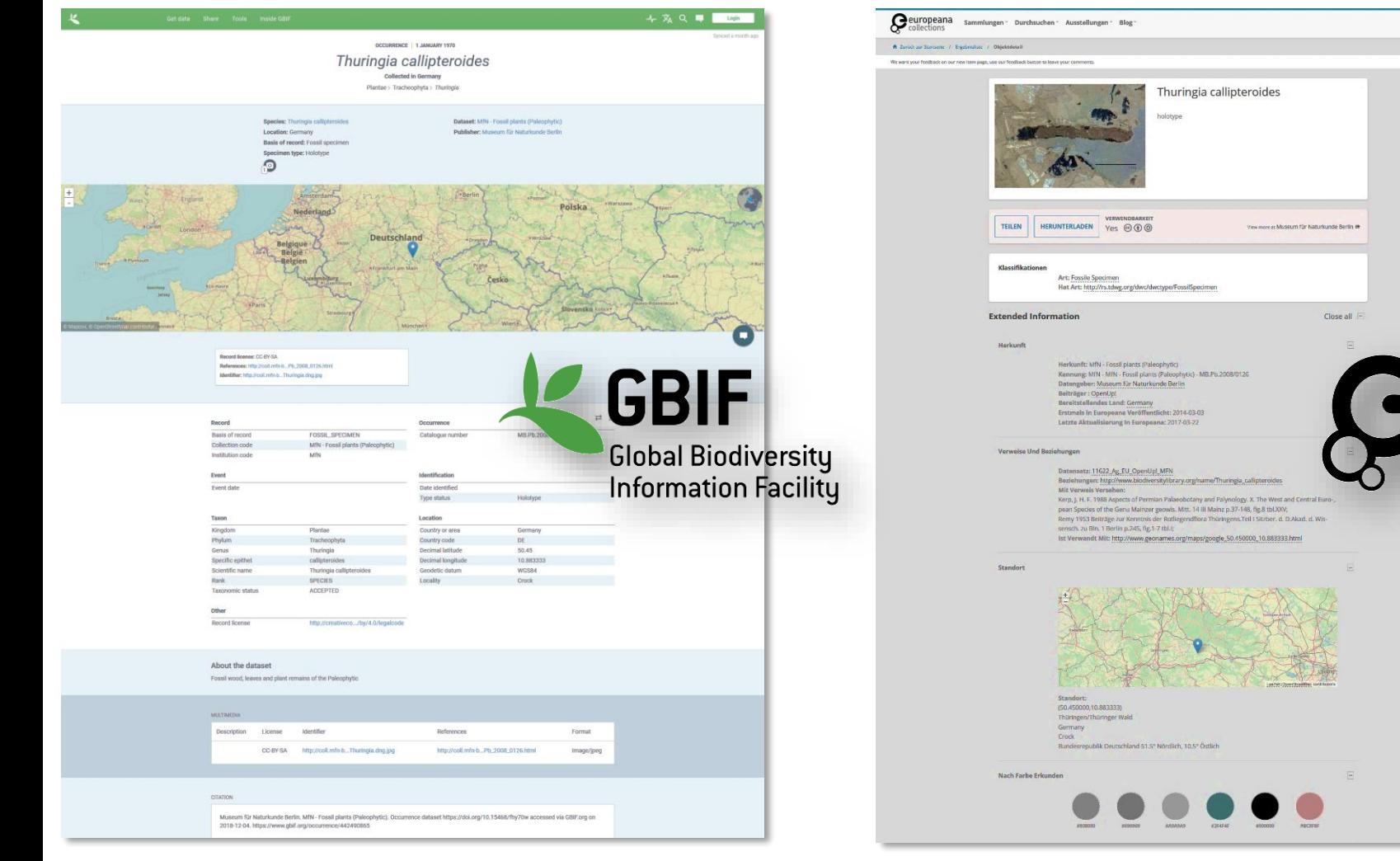

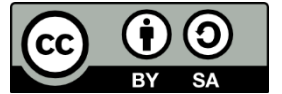

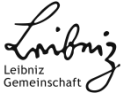

europeana

# Beispiele für Aggregatoren

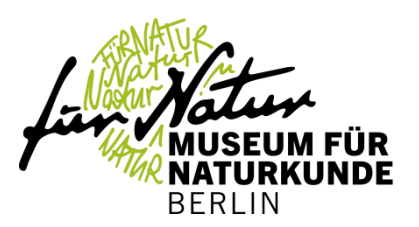

### Deutsche Digitale Bibliothek  $\sum_{i=1}^{n}$

- > https://www.deutsche-digitale-bibliothek.de/
- > https://www.digis-berlin.de/

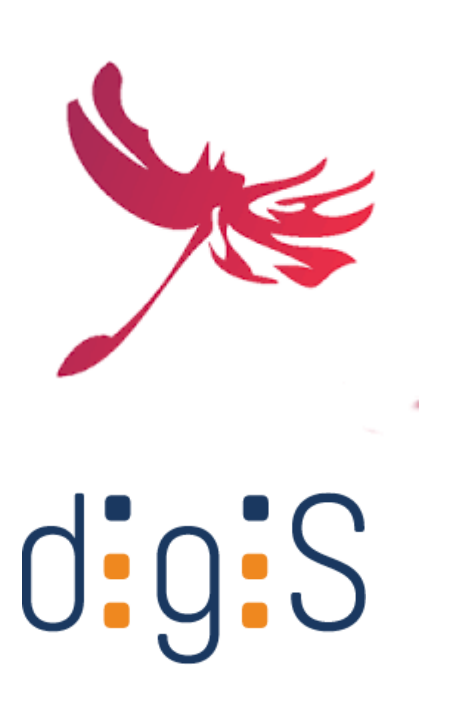

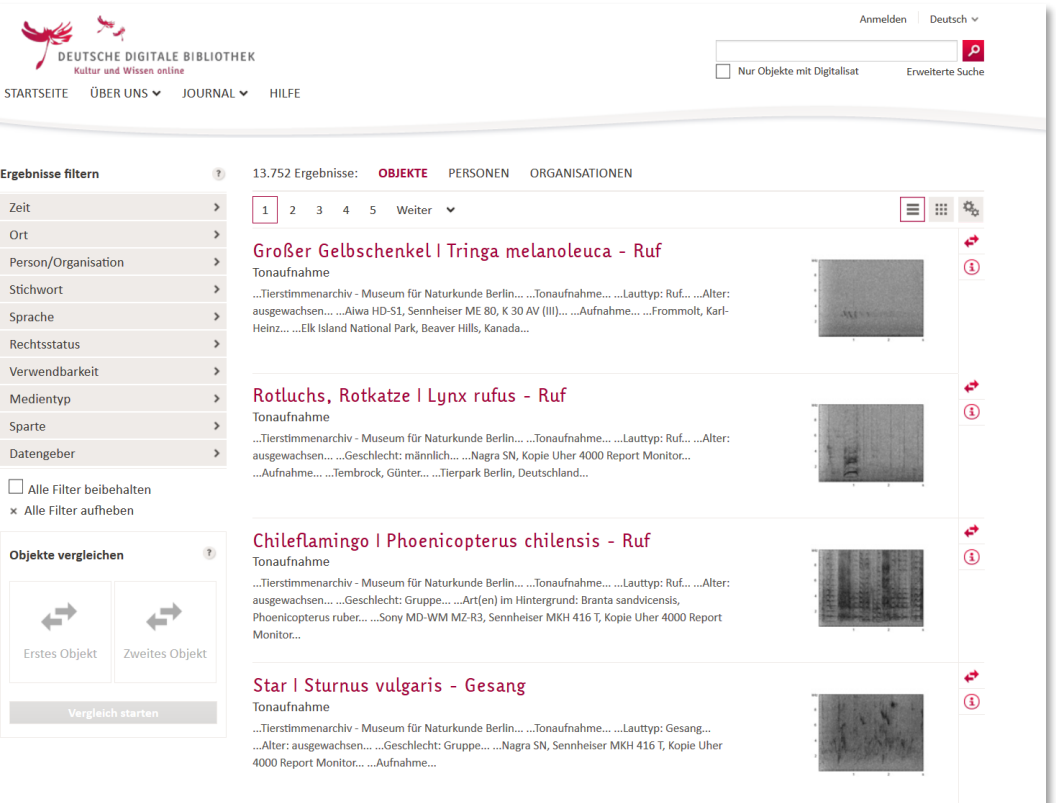

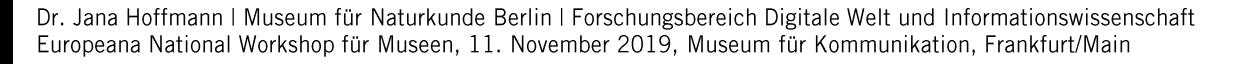

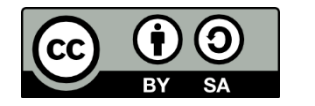

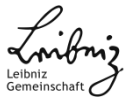

# Beispiele für Aggregatoren

- > Biodiversity Heritage Library for Europe (EU-funded)
	- > Projekt 2009-2012: http://www.bhl-europe.eu/
	- > seit Mai 2018: MfN volles BHL Mitglied (1. deutsche Institution)
		- > für mehr hier: https://blog.biodiversitylibrary.org/
		- > Deutsche BHL-Broschüre: https://s.si.edu/BHLFlyer de

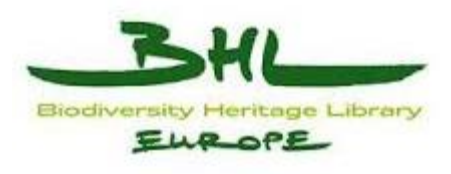

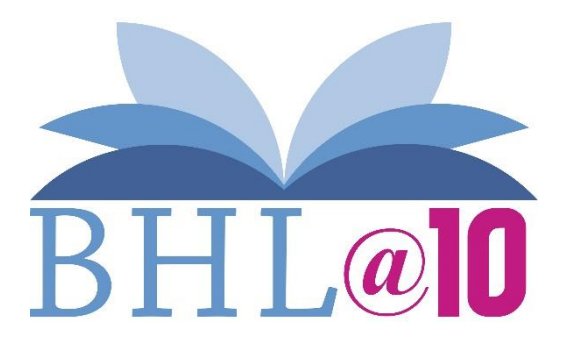

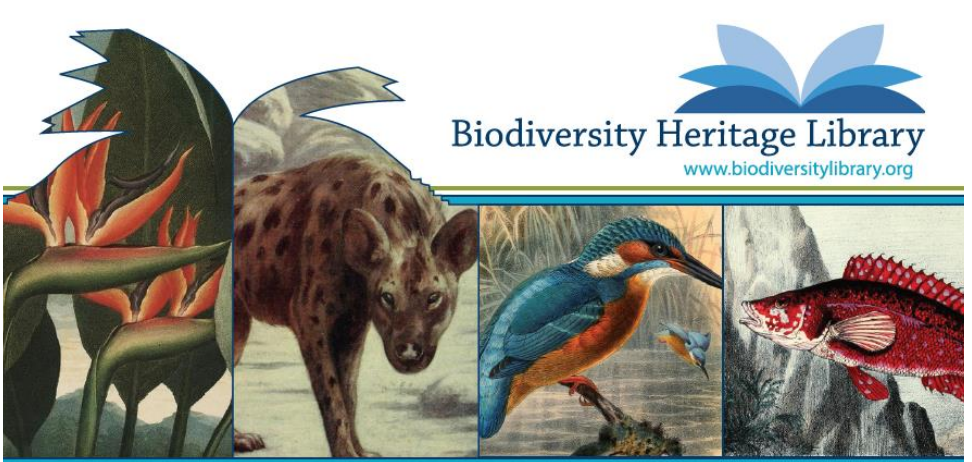

Förderung der Biodiversitätsentdeckung durch freien Wissenszugang.

Als Teil einer globalen Biodiversitäts-Community unterstützt die Biodiversity Heritage Library die Verbesserung der Forschungsmethodik, indem sie weltweit und gemeinschaftlich relevante Literatur frei zur Verfügung stellt.

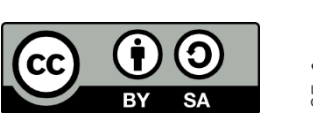

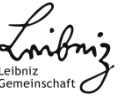

### **Neue Partnerschaften! Nutzergetriebene Sammlungsdigitalisierung und -publikation**

# **Nutzergetriebene digitale Transformation**

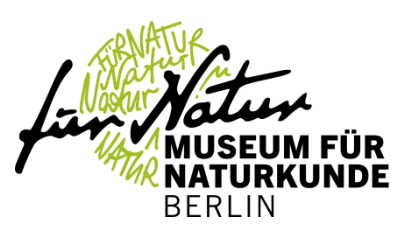

### > Inspirationsworkshops "Sammlungserschließung" (11. - 22. Juni 2019, MfN)

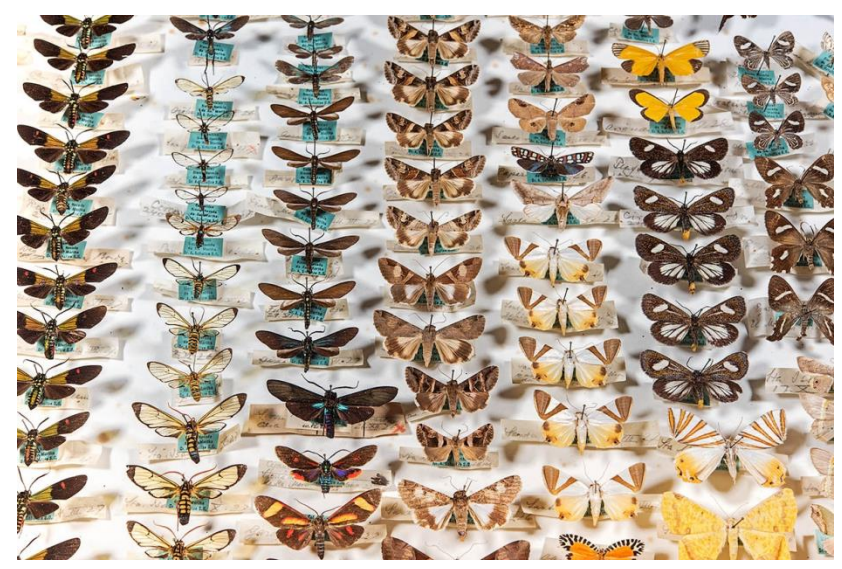

> Insektenkasten (Schmetterlinge), © HwaJa Goetz, MfN

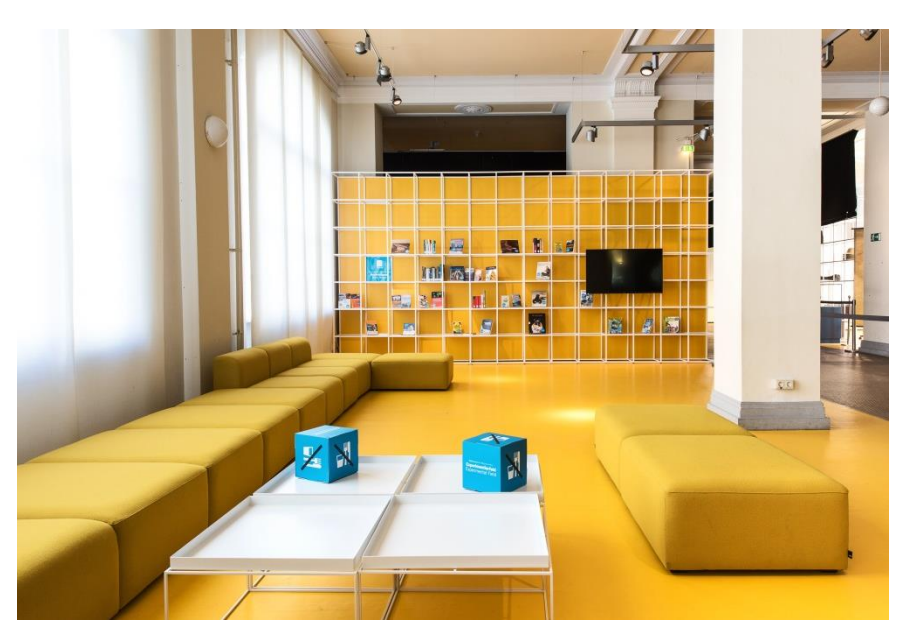

Experimentierfeld am Museum für Naturkunde (mit kleiner öffentlicher Bibliothek)

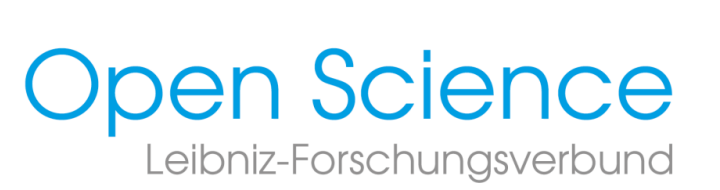

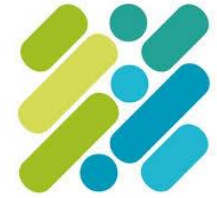

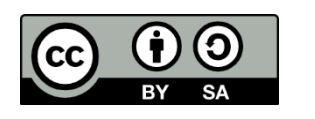

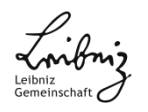

# **Nutzergetriebene digitale Transformation**

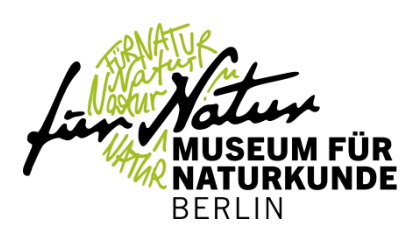

### Bioökonomie, Medizin, Pharmazie

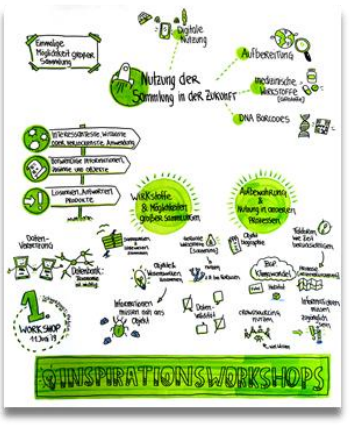

Kreativindustrie, Design, Kunst

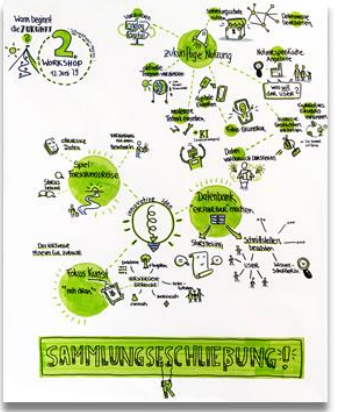

Bildung, Schulen, Verlage

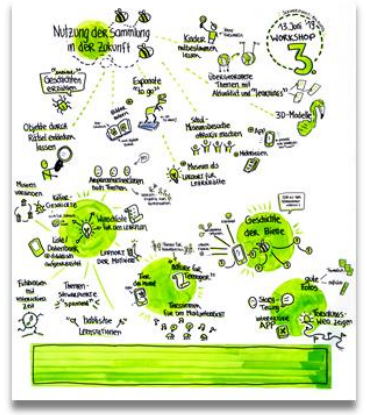

Bionik (Wirtschaft), Ingenieure, Architekten

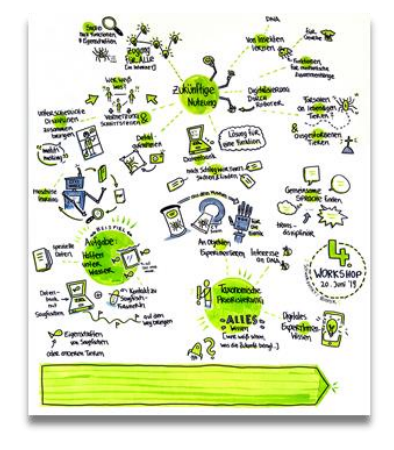

**Breite** Öffentlichkeit

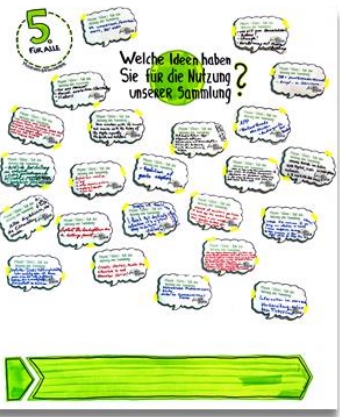

Mitarbeitende des MfN mit Sammlungsbezug

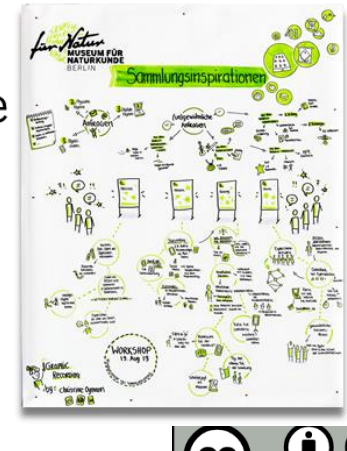

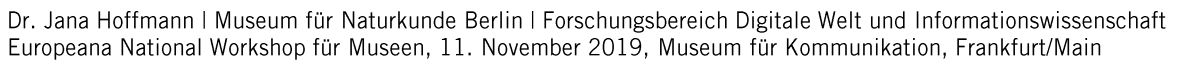

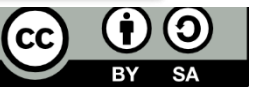

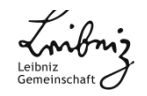

#### Nutzergetriebene digitale Transformation FUR NATURKUNDE BERLIN 商  $\sqrt{1}$ Konsolidierung USEUM FÜR **EXDERTE** NATURKUNDE 2. Objekte **BERLIN** aufbereilele Rollder Inspirationsworkshops 3. Digitalisate **DATEN DATEN** Nutzungsinteresse **Überkvon EIB** Die Bereifstellung 1.5chRiTT **\*> TOUCH POINTS** der Sammlung ist in WAS Abhängigkeit von der Stakeholdergruppe Mbereits vorhandene Daten Integration von Informations- $K$ Info $Q$ ... This mischen<br>Individuelle<br>Zigintye bish **MIRUE Daten** Chastopalidae<br>Gir pert<br>University v  $E/$ Call-Certler Dolen ZentRum / th beaudie +- > Integration & Verterzung [sommlumgsdynamik] E Bioogle [suchunabary **PORTOL** SchRITT WOE نطا mnen Mie die Sommike Sammlungsexplorativ-Co-Design/Working Vernetzung Digitaler SIRUKTUREN FUR die erweiterung Visueller Zugang der Daten Katalog Nachryweunig **I's intern im Haus, V**inlegrativ & **Mm**ulli-sensorischer El terminologische gemeinsam Zugang der sowie extern mit **Unterscriepe** Ausslellung *<u>OTIGEREY</u>* **ExiRowm** for Innovation. in der Such--D vermetzte Daten **D** avibereitete **KRESTIVITST, Begegnvng** funktion Daten [2.8, Biller / Medica, -D vernetzle Mela. visual facilitation Daten [z B alles zu Sellen] D digital wie physisch GROPHIC RECORDING Christine Oymann

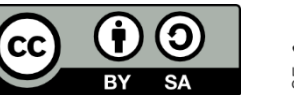

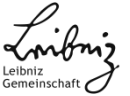

### **Neue Partnerschaften! Neue Formen der Nachnutzung**

### **Neue Formate** Kooperation mit der Wirtschaft: Europeana Creative

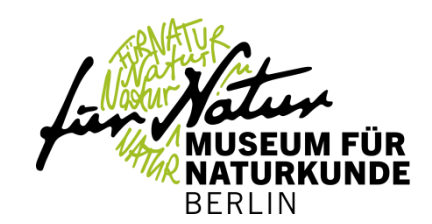

#### **Natural History Education Pilot: Adventure Game**

There are two Natural History Education Pilots which both use different models and approaches and target different audiences. The first of the products is an adventure game situated in a museum environment and designed as a first person hidden objects game

What: a first person hidden objects game Almed at: school children 12+, families, students, adults Made by: Exozet Games

It takes place at the Museum für Naturkunde (MfN) and various other locations in Berlin, the National Museum In Prague and a secret Island close to the Antarctic. The game tells a story about the secret legacy of Alexander von Humboldt including a mystery which needs to be unravelled by his descendant Sara. During her adventure. Sara needs to solve several puzzles and tasks to get all of the hints about where to find the pieces of a secret map and to discover the great secret that the completed map will reveal.

The educational aspects are built into the game in various ways - storyline, puzzles, object interaction, environment and additional information.

This game is developed by Exozet Games in collaboration with the Museum für Naturkunde in Berlin and the ational Museum in Prague, it uses a combination of content from the natural history and the history domain

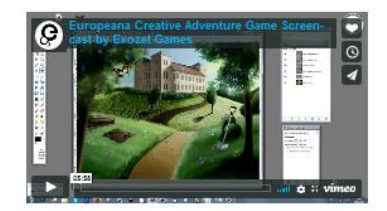

Adventure Game screencast by Exceet Games (CC BY-ND Europeana Creative/Image Properties

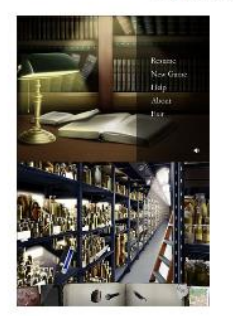

ats of the Natural History Education Pilot: The Secret Legacy (CC BY-ND Europeana Creative)

#### **Natural History Education Pilot: Memory Match**

There are two Natural History Education Pilots which both use different models and approaches and target different audiences. The second product is a game based on the known principle of the memory game, using Europeana content and allowing users to create

What: a digital memory game with educational improvements Aimed at: school children Made by: Semantika

The game will include several pre-defined sets of content from Europeana according to several attractive natural history themes with editorial options and guizzes. The option for the users to create their own sets will use the Europeana API and the users' MyEuropeana account. This game is developed by Semantika in collaboration with the National Museum in Prague.

Whilst the games are not main tools for the education of natural history, they can be used as additional explanation of this domain to give various audiences (not just schools) a window into natural history content. The promotion of natural history content via attractive and educative games is also of use to memory institutions, collection holders and the creative industries.

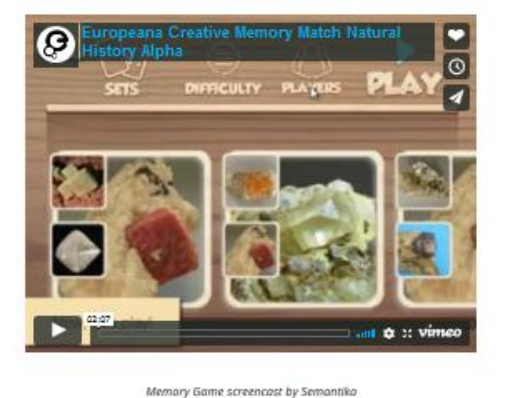

(CC BY-ND Europeana Creative)

> https://vimeo.com/europeana/ecreativeoverview

> https://pro.europeana.eu/project/europeana-creative-project

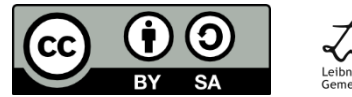

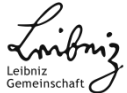

### (Kultur)Hackathons **Coding da Vinci**

> https://codingdavinci.de/

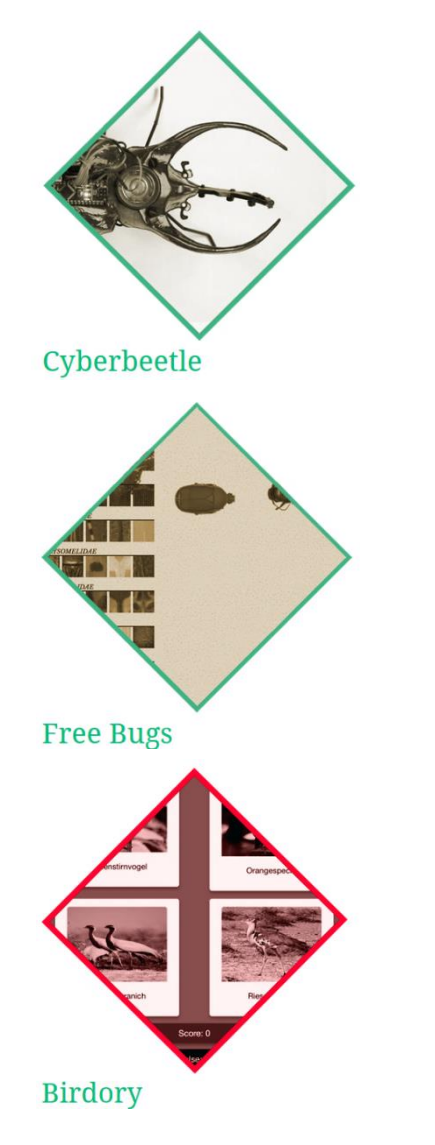

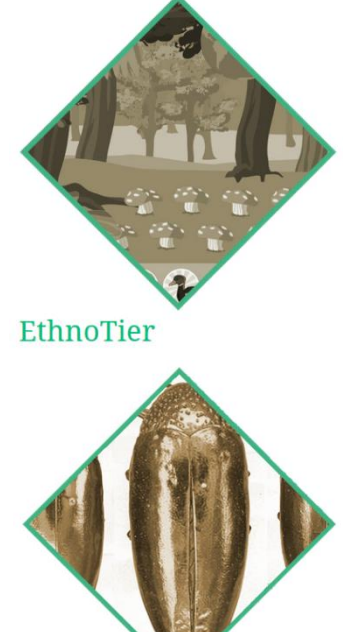

Haxorpoda Collective:

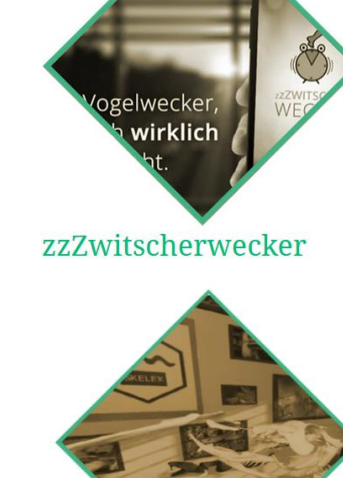

**Skelex** 

JibJib

FÜR **DEDIIN** 

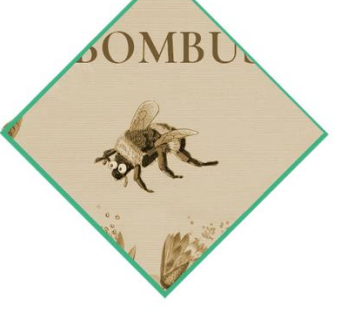

**BOMBUS** 

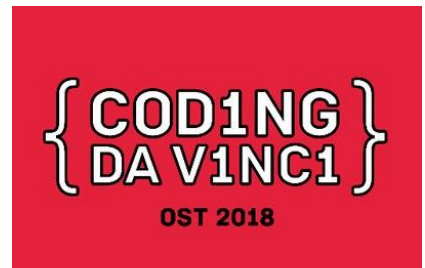

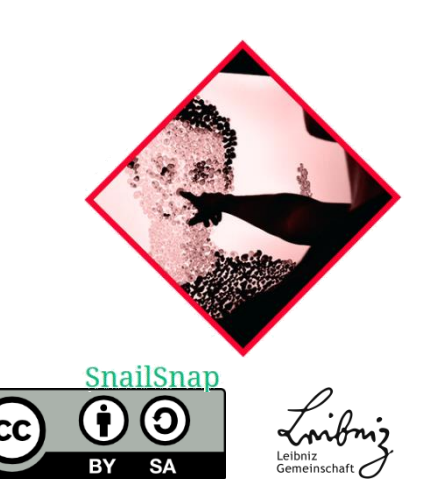

Dr. Jana Hoffmann | Museum für Naturkunde Berlin | Forschungsbereich Digitale Welt und Informationswissenschaft Europeana National Workshop für Museen, 11. November 2019, Museum für Kommunikation, Frankfurt/Main

AnimalBeatbox

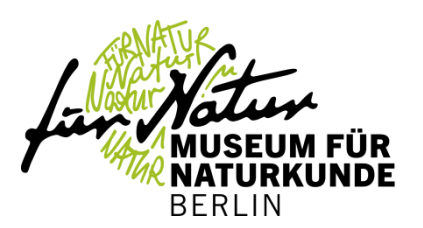

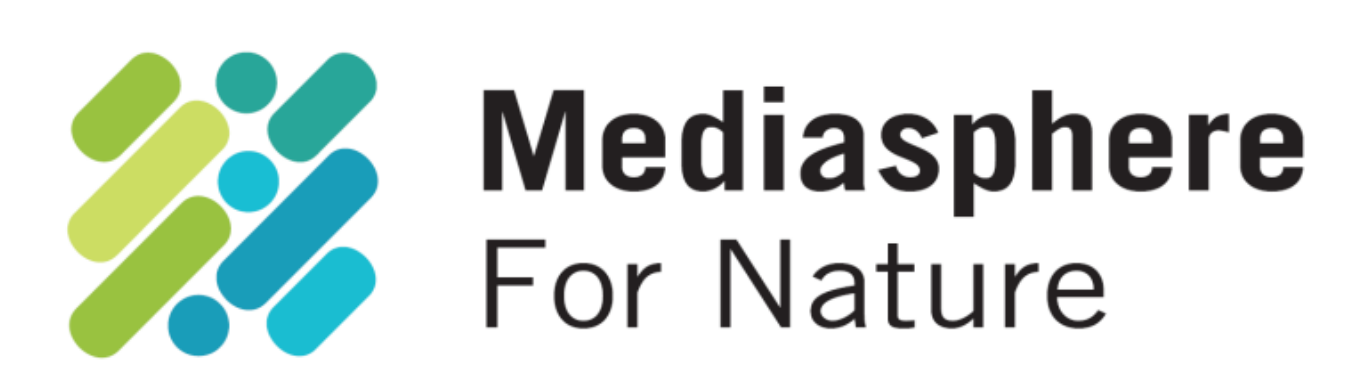

> https://mediasphere.museumfuernaturkunde.berlin/

>Projekt Finissage 2. Dezember 2019 am Museum für Naturkunde, Berlin > https://survey.naturkundemuseum-berlin.de/de/node/400

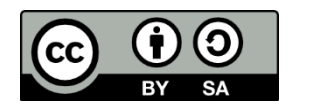

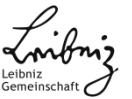

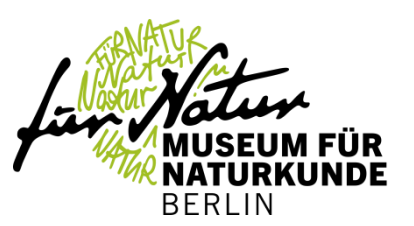

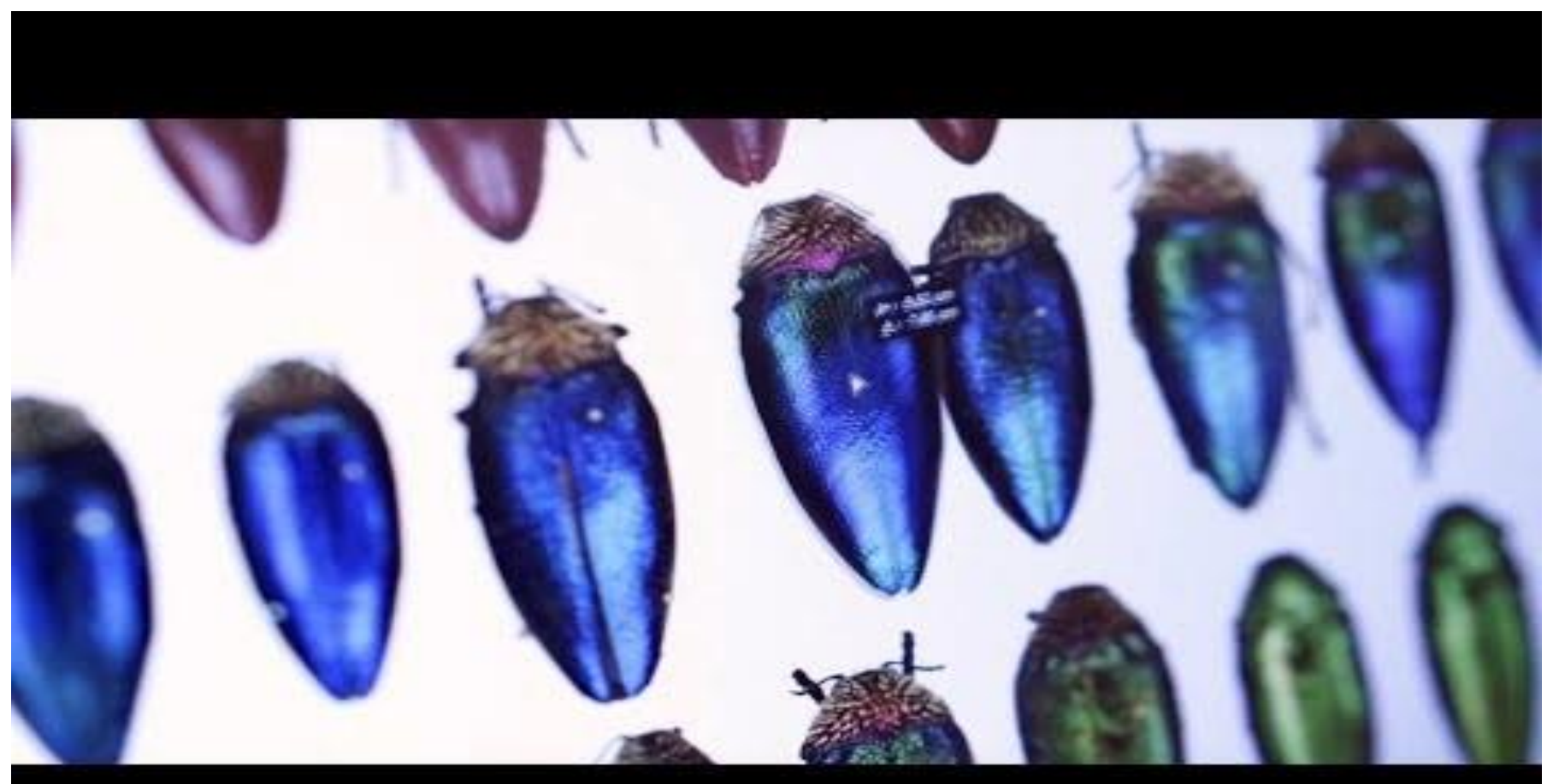

### > https://youtu.be/yxHLCbdm9kY

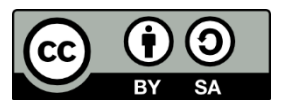

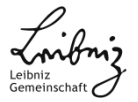

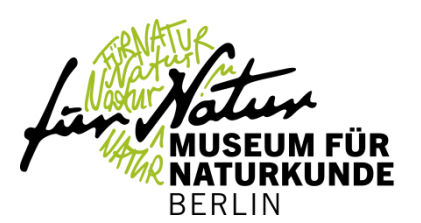

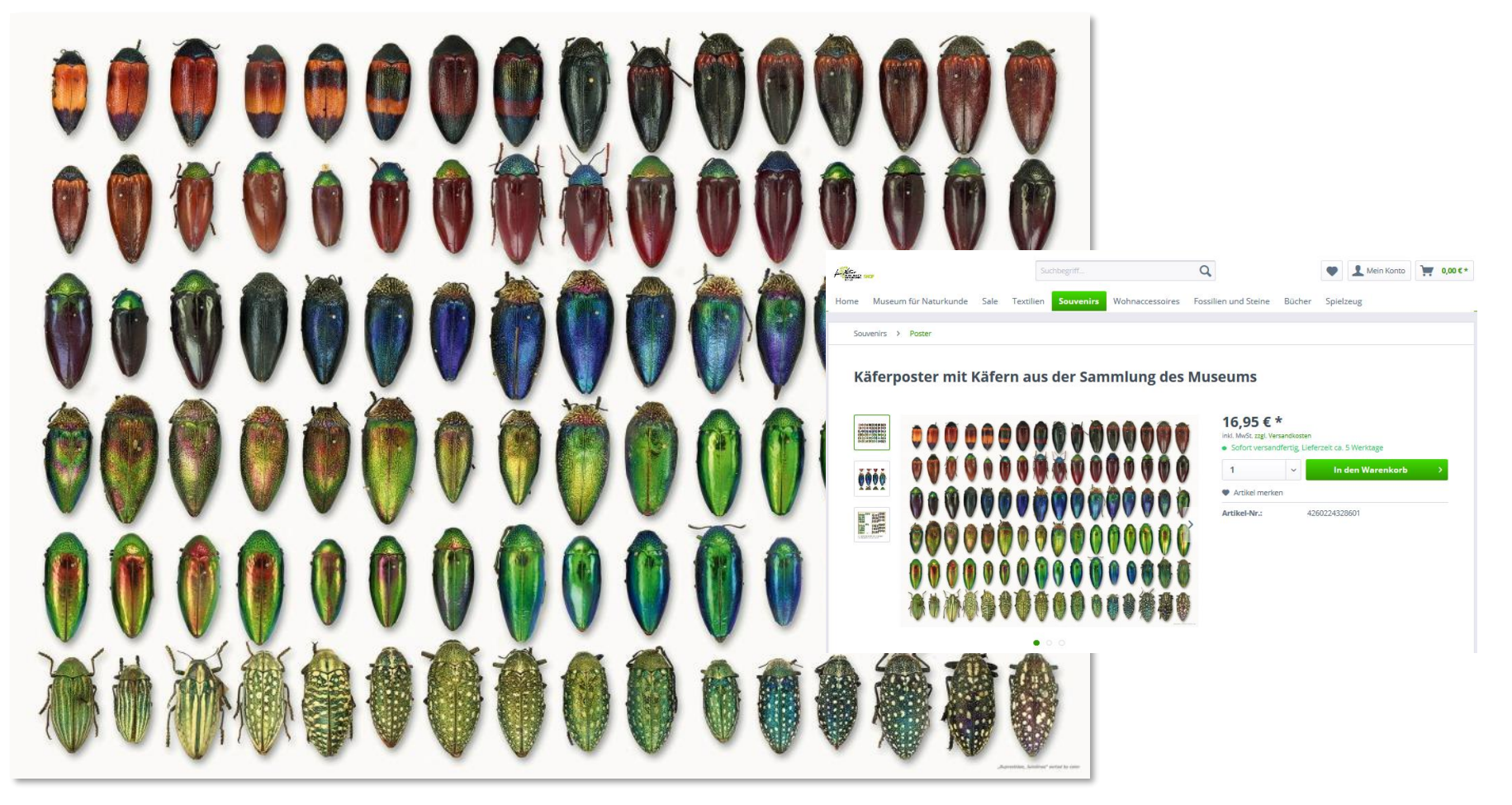

> https://www.naturkundemuseum-shop.de/souvenirs/poster/987/kaeferposter-mit-kaefern-aus-der-sammlung-des-museums

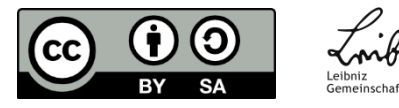

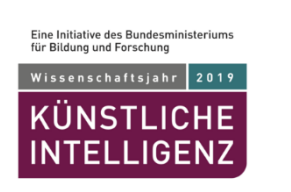

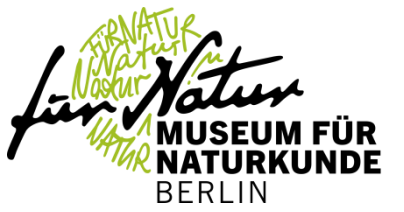

› Wissenschaftsjahr Year 2019: Künstliche Intelligenz, MS Wissenschaft

https://www.wissenschaftsjahr.de/2019/

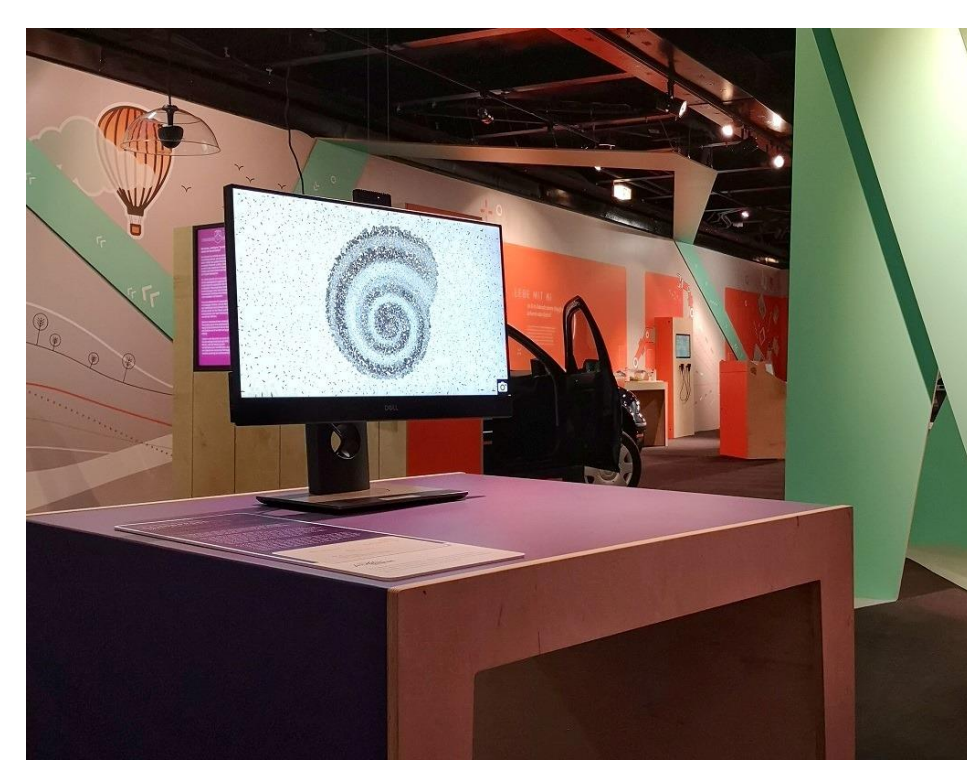

> SnailSnap exhibit on MS Wissenschaft, @MfN/ Hwa-Ja Götz

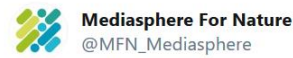

Zur Schnecke gemacht: Die #MfN Mediasphere präsentiert BM #Karliczek auf der #MSWissenschaft stolz die #SnailSnap App des @MfNBerlin in Zusammenarbeit mit dem SnailSnap-Team von #Codingdavinci. Ab heute tourt das Ausstellungsschiff zum Thema KI durch Deutschland und Österreich.

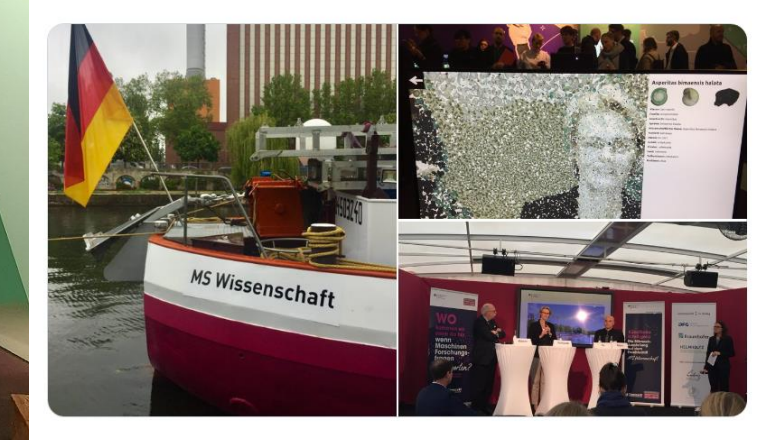

2:58 nachm. · 16. Mai 2019 · Twitter Web App

4 Retweets 15 "Gefällt mir"-Angaben

 $\bigcirc$ 

 $\mathbf{u}$  $\uparrow$ 

### **Neue Formate** Kooperation mit der Wirtschaft: Mediales Applikationslabor

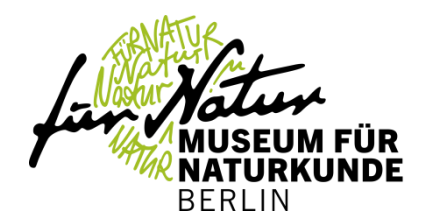

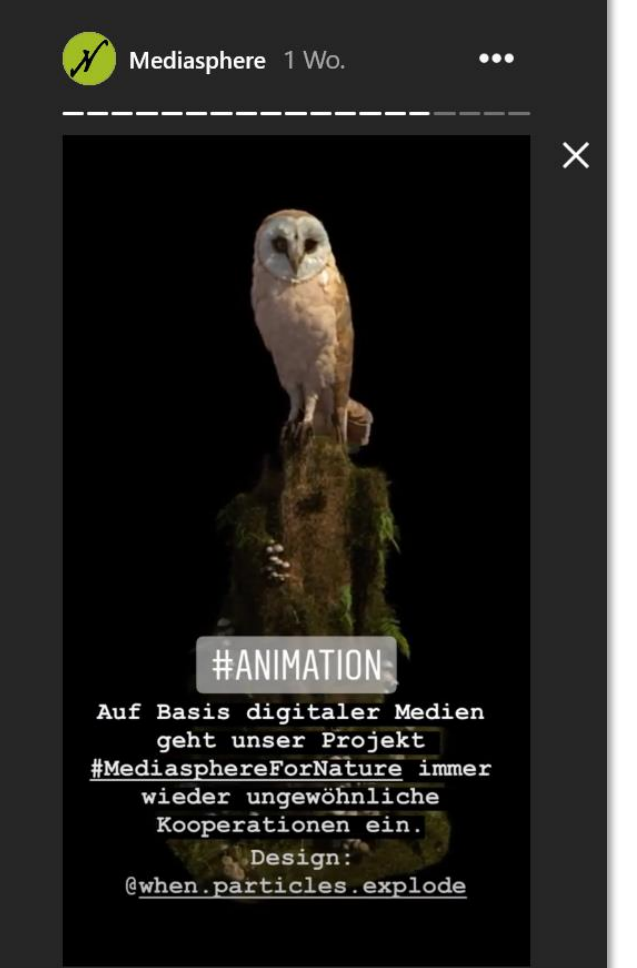

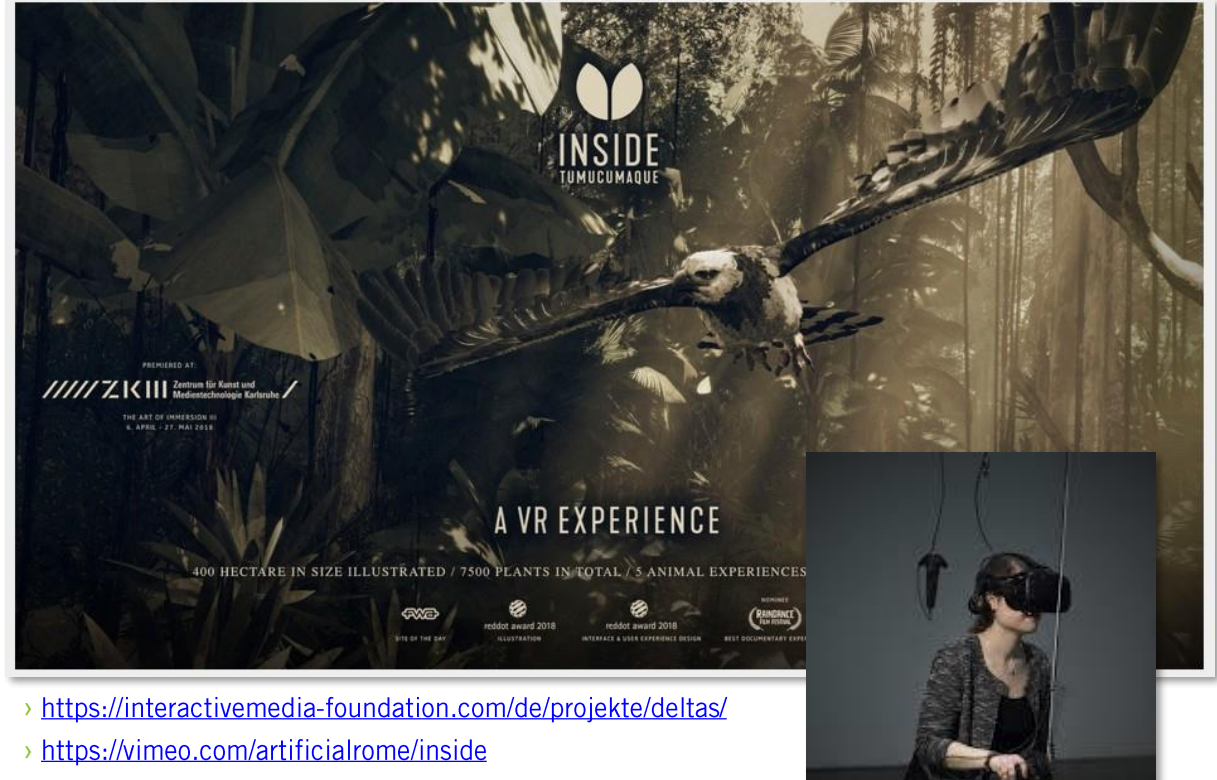

> https://www.instagram.com/stories/highlights/17871374677483221/

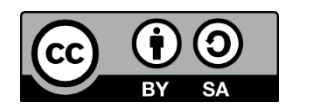

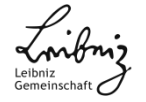

### Vielen Dank für Ihre Aufmerksamkeit!

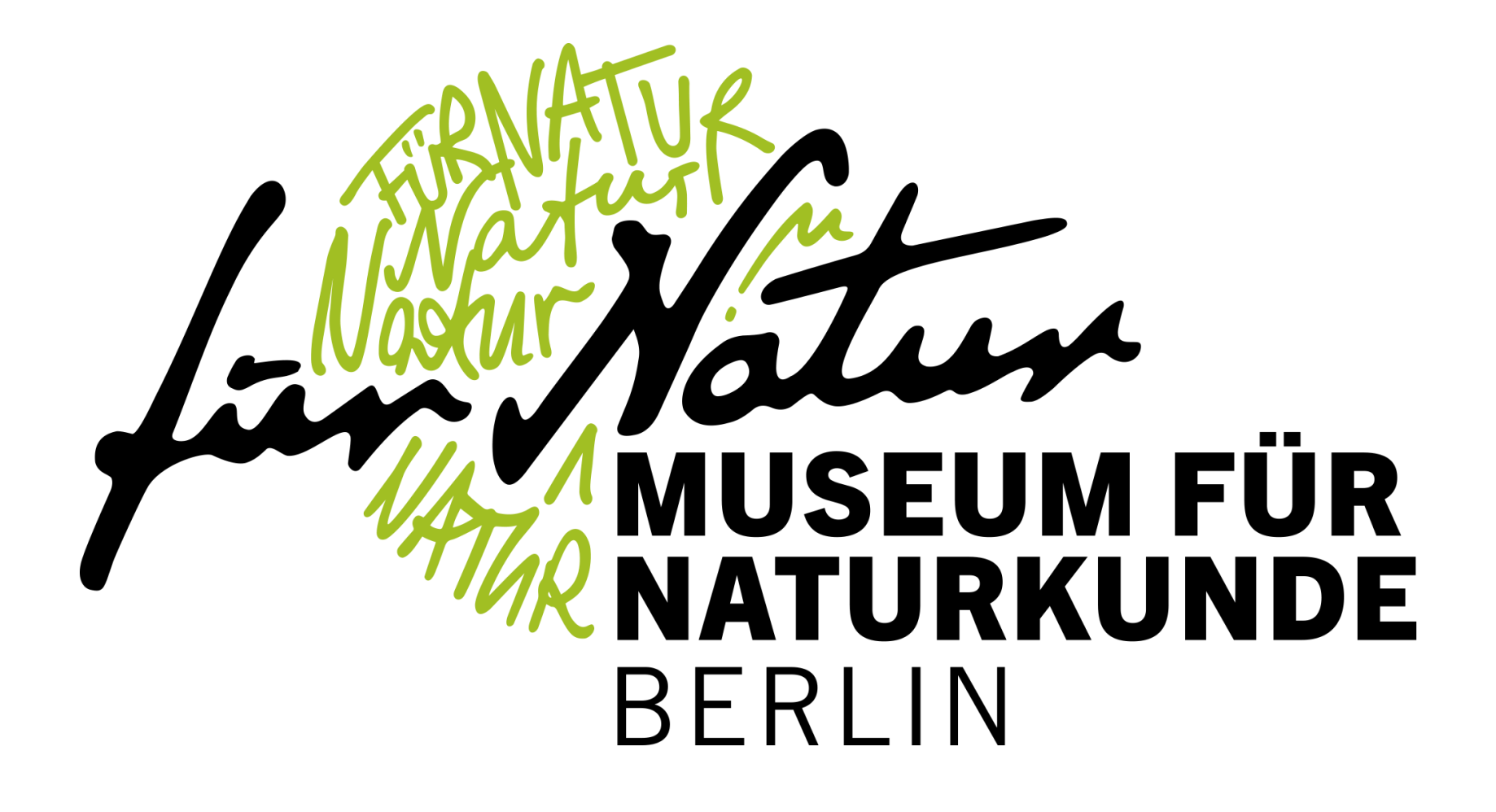